**Hermann-Hesse-Schule Fachbereich Mathematik**

# **Inversion am Kreis**

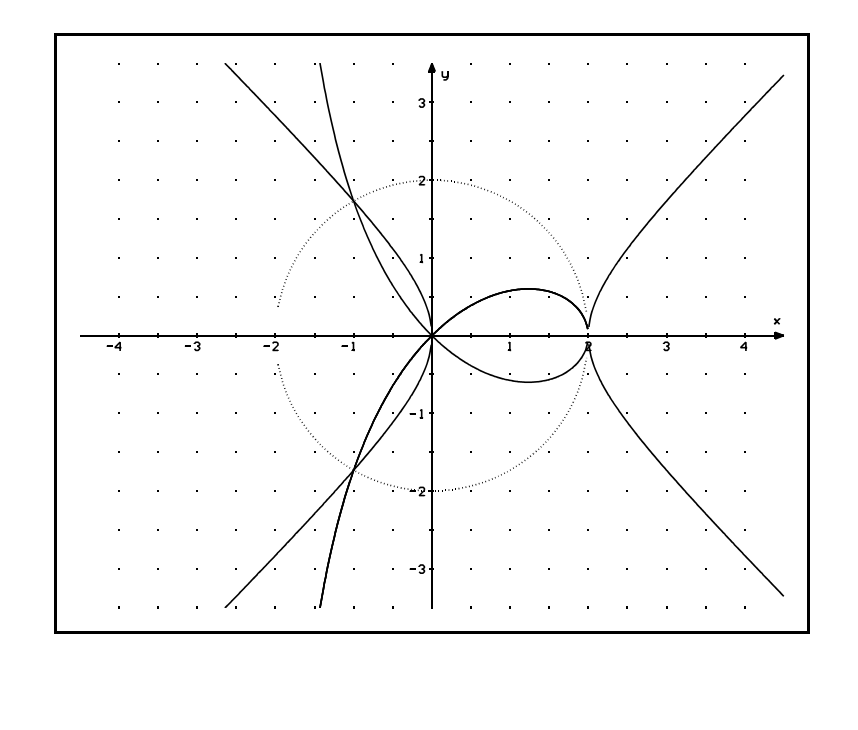

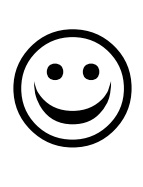

Dieses Skript richtet sich natürlich hauptsächlich an einen Profilkurs Mathematik, wenn auch an einigen Stellen Hinweise für die Lehrkraft gegeben werden, die sich und ihren Kurs mit dieser Einheit beschäftigen will.

Ostern 2003 Berthold Große 1

## **Die Inversion am Kreis**

Durch Inversion am Kreis wird eine Abbildung "fast der gesamten Ebene" auf sich definiert, das heißt, fast jedem Punkt der Ebene wird nach der folgenden Vorschrift ein Bildpunkt zugeordnet:

- **Definition:** Wenn K ein Kreis mit dem Mittelpunkt M und dem Radius r ist, so ist die Inversion an diesem Kreis dadurch definiert, dass (fast) jedem Punkt P der Ebene nach folgender Vorschrift ein Bildpunkt P´ zugeordnet wird: P´liegt auf dem Strahl MP (M ist Anfangspunkt dieses Strahls) und für das Produkt der Entfernungen von P und P'zu M<sup>-1</sup> gilt MP · MP' =  $r^2$ .<sup>2</sup>
- **Aufgabe:** Warum findet sich in der Definition die merkwürdige Formulierung "fast jedem Punkt wird ein Bildpunkt zugeordnet"?

**Aufgabe:** Zeichne einen Kreis mit M(0/0),  $r = 8^{-3}$  und wähle eine Tangente an diesen Kreis (es ist o.B.d.A. sinnvoll, sich die Tangente im Punkt (10/0) zu wählen) und verschaffe dir Bildpunkte dieser Tangente, die durch Inversion am vorgegebenen Kreis entstehen. 4 Vermutung? (Wenn man keine hat, sollte man "sein induktives Vorgehen" etwas ausdehnen.)

Beweis der Vermutung.

- **Aufgabe:** Welche Konstruktionsvorschrift ergibt sich aus dem Beweis der obigen Vermutung? (Der Mathematiker fühlt sich wohler, wenn er einen Bildpunkt mit Zirkel und Lineal ermitteln kann und nicht über den TR Näherungen benutzen muss, obwohl hier die Konstruktionen in der Realität eher ungenauere Ergebnisse liefern werden als die Übertragungen der rechnerischen Werte.)
- **Aufgabe:** Lässt sich die Vermutung der vorigen Aufgabe auf "weniger speziell gelegene" Geraden übertragen?
- **Aufgabe:** Aus der vorigen Vermutung, dass die Bilder von Geraden (aller Geraden??) ... sind, ergibt sich umgekehrt die einfache Folgerung, dass die Bilder ....???

- <sup>3</sup> "Der linke Teil" des Kreises muss nicht auf das Blatt passen.
- <sup>4</sup> TR-Einsatz erscheint mir sinnvoll und ohne Präzision wird man keine Folgerungen ziehen können.

<sup>&</sup>lt;sup>1</sup> Der Mittelpunkt M des Inversionskreises heißt Pol der Inversion.

 $r<sup>2</sup>$  nennt man die Potenz der Inversion.

Unsere erste Konstruktion lieferte das Bild einer Geraden, die Tangente des Inversionskreises war. Wie geht man vor, wenn ein Inversionskreis (mit M als Pol und dem Radius r) und ein beliebiger Punkt P ( $P \neq M$ !) der Ebene gegeben sind?

- Liegt P auf dem IK, ist nichts zu tun.
- $-$  Liegt P außerhalb des IKes konstruiert man von P aus eine Tangente an den IK (Thaleskreis über MP, da Tangenten an einen Kreis senkrecht auf dem Berührradius stehen) und fällt das Lot vom Berührpunkt der Tangente mit dem IK auf die Strecke OP. Der Lotfußpunkt ist P´.
- Liegt P innerhalb des IKes:

## Konstruktion eines Bildpunktes

Gegeben ist der Inversionskreis mit dem Pol O und dem Radius r. Der Bildpunkt P´ von P ist gesucht. Nach Definition der Inversion muss P´ entweder auf der Verlängerung OP (über P hinaus) oder zwischen O und P auf der Strecke OP liegen und es muss  $r^2 = |OP| \cdot |OP'|$  gelten.

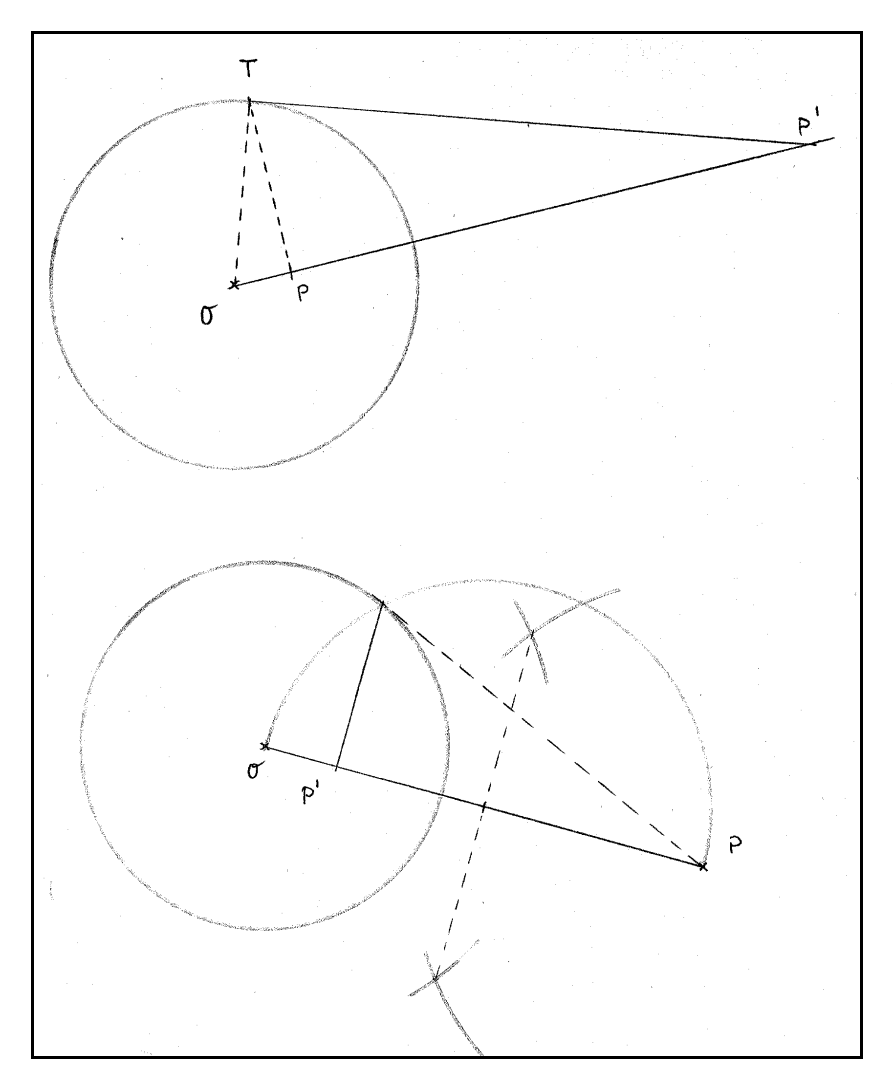

Erläutere die Konstruktionen, nach denen links in den beiden Zeichnungen jeweils das Bild von P ermittelt wurde.

Begründe, dass P´ jeweils Bildpunkt von P ist.

## Das Bild einer Geraden

Man fällt das Lot von O auf g. Der Schnittpunkt P ist der Punkt von g, der die geringste Entfernung vom Pol O hat. Damit muss der Bildpunkt P´ von P derjenige Punkt des Bildes der Geraden g sein, der die größte Entfernung von O hat.

Es wird nun ein weiterer Punkt Q von g gewählt und dessen Bild konstruiert. (Tangente von Q an IK mithilfe des Thaleskreises über OQ, Lot vom Tangentenberührpunkt auf OQ.)

Man untersucht nun das Dreieck OP´Q´:

Da Q´ das Bild von Q und P´ das Bild von P ist, gilt nach Definition der Inversion (r sei der Radius des IKes)

$$
|OP| \cdot |OP'| = |OQ| \cdot |OQ'| \qquad ( = r2)
$$

Die Umkehrung des 1. Strahlensatzes ergibt, dass die Dreiecke OPQ und OP´Q´ ähnlich sind, da aus der obigen Gleichung

$$
\frac{|\text{OP}|}{|\text{OQ}|} = \frac{|\text{OQ}'|}{|\text{OP}'|}
$$

folgt.

Damit muss aber das Dreieck OP´Q´ bei Q´ einen rechten Winkel haben. Q´ liegt also (Umkehrung des Satzes von Thales) auf dem Kreis mit dem Durchmesser OP´.

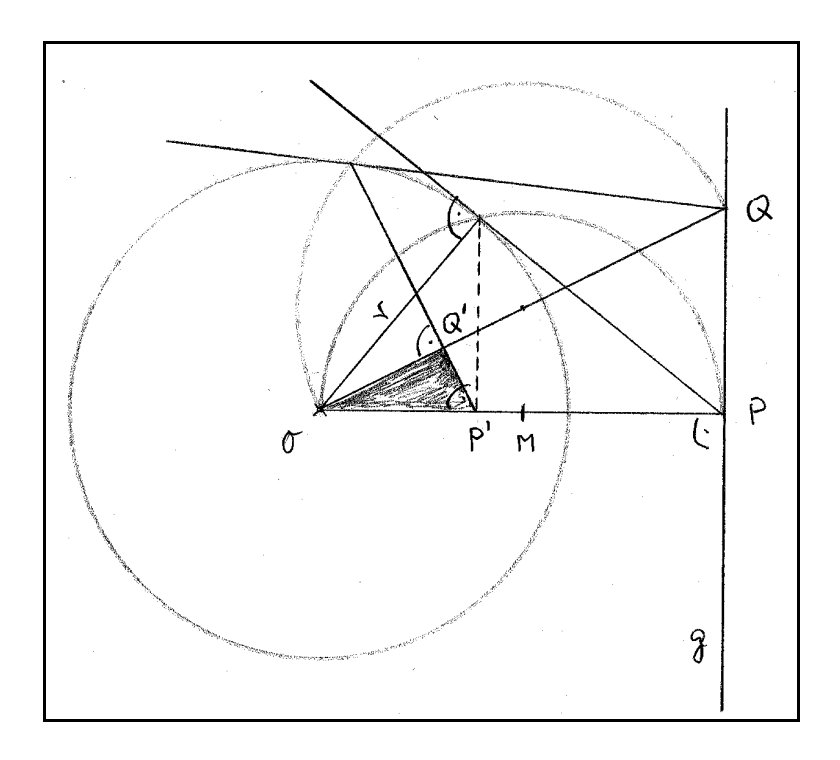

5

## Inversion "mit kartesischen Koordinaten"

(Beziehung zwischen den Koordinaten von Bild und Urbild)

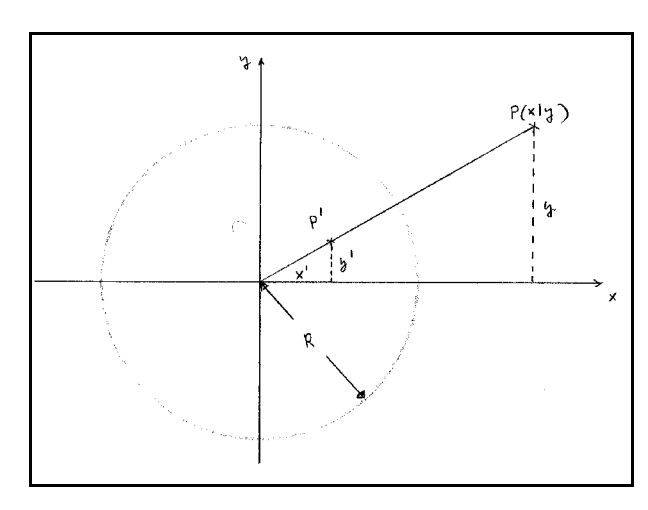

Es sei R der Radius des Inversionskreises und r die Entfernung von P zum Pol und r´ die Entfernung des Bildes P´ vom Pol (=Mittelpunkt des IKes).

Wegen  $\mathbf{r} \cdot \mathbf{r}' = \mathbf{R}^2$  (Definition!!) folgt

$$
r' = \frac{R^2}{r}
$$

r und r´ lassen sich mithilfe des Satzes des Pythagoras unmittelbar durch die kartesischen Koordinaten von P und P´angeben:

$$
r^2 = x^2 + y^2
$$
 und  $r^2 = x^2 + y^2$ 

Aus dem 1. Strahlensatz folgt:

$$
\frac{x'}{x} = \frac{r'}{r} \quad \text{, also} \qquad \frac{x'}{x} = \frac{\frac{R^2}{r}}{r} \qquad \text{und somit} \qquad \frac{x'}{x} = \frac{R^2}{r^2}
$$

Wegen 
$$
r^2 = x^2 + y^2
$$
 folgt:  $x' = \frac{R^2}{x^2 + y^2} \cdot x$ 

Analog ergibt sich: 
$$
x = \frac{R^2}{x'^2 + y'^2} \cdot x'
$$

Mithilfe des 2. Strahlensatzes erhält man

$$
y = \frac{R^2}{x'^2 + y'^2} \cdot y'
$$

## Die Probe

#### Rechnerische Ermittlung eines Inversionsbildes

Rein geometrische Überlegungen ergaben, dass das Bild einer Tangente an einen Inversionskreis ein Kreis über dem Durchmesser "Pol-Berührpunkt" ist.

Dies "sollte" sich rechnerisch bestätigen lassen. Betrachten wir also den IK, der durch M(0/0) und  $R = 4$  definiert ist und die Tangente im Punkt (4/0). Diese Tangente wird dann durch "x=4" definiert.

Es galt

$$
x = \frac{R^2}{x'^{2} + y'^{2}} \cdot x'
$$

Mit  $x = 4$  und  $R = 4$  folgt:

$$
4 = \frac{16}{x^2 + y^2} \cdot x'
$$

In dieser Gleichung kommen nur noch die Koordinaten des **Bildes** der gegebenen Geraden vor. Es ist unerheblich, ob wir nun diese Koordinaten -also die Koordinaten der Bildpunkte- mit x´, y´ bzw. -wie gewohnt- mit x und y bezeichnen. (Eine Verwechslung ist nicht möglich, da wir wissen, dass die jetzt betrachtete Gleichung sich ausschließlich auf die Koordinaten des Bildes bezieht.)

Aus  $4x^2 + 4y^2 = 16x$  folgt dann  $x^2 - 4x + y^2 = 0$  und schließlich  $5$ :

$$
(x-2)^2 + y^2 = 4
$$

Dies ist aber eine Gleichung für den um zwei Einheiten nach rechts verschobenen Ursprungskreis mit dem Radius r =  $2 \odot$  <sup>6</sup>

<sup>5</sup> Es werden immer wieder Kenntnisse aus Klasse 8,... benötigt!!

<sup>6</sup> Nicht vergessen: Nicht jeder Punkt dieses Kreises ist auch Bildpunkt.

Nun möchte ich noch prüfen, ob ein innerhalb des Inversionskreises liegender Kreis, der durch den Pol geht, auch eine außerhalb des Kreises liegende Gerade liefert! (Dann wäre ich zufrieden!)

Sei R = 4 und der innerhalb des IKes liegende Kreis durch  $(x-1)^2 + y^2 = 1$  definiert.

Dann folgt aus

$$
x = \frac{R^2}{x'^{2} + y'^{2}} \cdot x'
$$

(ich wähle wieder die vereinfachte Darstellung der Koordinaten) für die Koordinaten des Bildes:

$$
\left(\frac{16}{x^2 + y^2} \cdot x - 1\right)^2 + \left(\frac{16}{x^2 + y^2} \cdot y\right)^2 = 1
$$

Wenn mit  $(x^2 + y^2)^2$  multipliziert wird (dieser Term nimmt nie den Wert Null an, da wir den Punkt (0/0) nicht invertieren können!!) und durch 16 2 dividiert wird, erhält man:

$$
x^{2} - \frac{1}{8} \cdot x \cdot (x^{2} + y^{2}) + y^{2} = 0
$$

und damit

$$
(x^2 + y^2) \cdot (1 - \frac{1}{8} \cdot x) = 0
$$

Da ( $x^2 + y^2$ ) nur für den Punkt (0/0) den Wert Null annimmt, folgt:

$$
\mathbf{x} = \mathbf{8}
$$

Zufrieden?

## Inversion eines Kreises, der nicht durch den Pol geht

Gegeben sind der IK mit M(0/0) und R = 4 sowie der Kreis "(x-3)<sup>2</sup> + y<sup>2</sup> =1".

Aus Symmetriegründen kann man sich bei der Inversion von Kreisen grundsätzlich darauf beschränken, Kreise zu betrachten, deren Mittelpunkt auf der x-Achse liegt.

Wegen

$$
\begin{array}{|rcl|}\n\hline\nx & = & \frac{R^2}{x'^2 + y'^2} \cdot x' & y & = & \frac{R^2}{x'^2 + y'^2} \cdot y'\n\hline\n\end{array}
$$

folgt für die Koordinaten des Bildes:

$$
\left(\frac{16x'}{(x')^{2} + (y')^{2}} - 3\right)^{2} + \left(\frac{16y'}{(x')^{2} + (y')^{2}}\right)^{2} = 1
$$

In der weiteren Rechnung lasse ich die Striche wieder weg.

Da  $x^2 + y^2$  nie den Wert Null annimmt, kann problemlos mit  $(x^2 + y^2)^2$  multipliziert werden:

$$
(16x - 3(x2 + y2))2 + (16y)2 = (x2 + y2)2
$$

Wenn man nun auf der linken Seite der Gleichung bei  $256x^2 + 256y^2$  ausklammert, kann durch  $x^{2} + y^{2}$  dividiert werden und es ergibt sich nach (nun wirklich) einfacher Rechnung:

 $x^2 - 12x + y^2 = -32$  bzw.

$$
(x-6)^2 + y^2 = 4
$$

#### **Ist dies ein Ergebnis, dem ich trauen kann?**

Aus einem Kreis entsteht ein Kreis. Die beiden Kreise berühren sich im Punkt (4/0), was wohl als "vernünftig" betrachtet werden kann. Der Punkt (2/0) des Ausgangskreises muss als Bild den Punkt (8/0) haben, da  $2 \cdot 8 = 4^2$ . Das ist auch vernünftig.

**Ich** gehe davon aus, dass ich mich nicht vertan habe!

Unter dem **Bild** M´ **einer Punktmenge** M versteht man die **Menge aller Bildpunkte**, die die Punkte der Menge M haben.

Zum Beispiel ist das Bild des IKes trivialerweise der IK selbst, da jeder Punkt des IKreises sich selbst als Bild hat -auf sich selbst abgebildet wird.

**Aufgabe:** Gib eine weitere Punktmenge an, die sich selbst als Bild hat!

Bitte jetzt nicht eine Teilmenge des IKes angeben, obwohl dies im Prinzip eine korrekte Antwort in Bezug auf die Aufforderung der obigen Aufgabe darstellt. Auch die Antwort "die punktierte Ebene" wäre richtig aber wenig einfallsreich.

- **Aufgabe:** Bestätige durch Kopfrechnen, dass bei der Inversion des Kreises auf der vorigen Seite der Mittelpunkt des Kreises nicht auf den Mittelpunkt des Bildkreises abgebildet wird!
- **Aufgabe:** Der durch " $(x 4.5)^2 + y^2 = 1$ " definierte Kreis wird am IK(M(0/0), R=5) invertiert und man erhält als Bild den durch

$$
\left(x - \frac{648}{77}\right)^2 + y^2 = \left(\frac{144}{77}\right)^2
$$

definierten Bildkreis.

Wie lässt sich -ohne die Inversionsrechnung nun selbst ausführlich durchzuführenüberprüfen, ob die durchgeführte Rechnung richtig ist?

**Aufgabe:** IK wie in der vorigen Aufgabe. Invertiere die durch "x = 4" definierte Gerade. (Zur Kontrolle: Ich habe den durch " $(x-3,125)^2 + y^2 = 3,125^2$ " definierten Kreis erhalten.) Überprüfe mein Kontrollergebnis vor der Inversionsrechnung zuerst mithilfe folgender Überlegung: Der Schnittpunkt der Geraden mit dem Inversionskreis muss ein Punkt des oben angegebenen Bildkreises sein.

**Aufgabe:** IK wie in der vorigen Aufgabe. Zeichne diesen IK und den durch M(4/0), r = 2 definierten Kreis. Zeichne das Bild dieses Kreises, wenn vorausgesetzt werden darf, dass das Bild des gegebenen Kreises wieder ein Kreis ist! Überprüfe, ob durch

$$
\left(x-\frac{25}{3}\right)^2 + y^2 = \left(\frac{25}{6}\right)^2
$$

tatsächlich das Bild definiert wird.

**Aufgabe:** Der IK sei durch M(0/0) und R = 8 gegeben. Invertiere den durch  $(x-8)^2 + y^2 = 4$ definierten Kreis! Überprüfe, ob

$$
\left(x - \frac{128}{15}\right)^2 + y^2 = \left(\frac{32}{15}\right)^2
$$

ein mögliches Ergebnis ist! Führe die Inversionsrechnung durch!

**Aufgabe:** Der IK sei durch M(0/0) und R = 6 gegeben. Invertiere den durch  $(x-8)^2 + y^2 = 1$ definierten Kreis! Überprüfe, ob

$$
\left(x-\frac{32}{7}\right)^2 + y^2 = \left(\frac{4}{7}\right)^2
$$

ein mögliches Ergebnis ist! Führe die Inversionsrechnung durch!

### **Aufgabe: Gib auf Grund der bisherigen Ergebnisse eine Zusammenfassung an -die natürlich nur eine Vermutung sein kann- , aus der detailliert hervorgeht, "wer wen als Bild hat" .**

Ein bisschen Rechenfertigkeit kann nicht schaden. An dieser Stelle sei aber darauf hingewiesen, dass sich Geraden, die z.B. parallel zur y-Achse verlaufen, Ursprungskreise und Kreise, die durch den Ursprung verlaufen, mithilfe von Polarkoordinaten 7 äußerst einfach darstellen lassen. Ihre Inversionen lassen sich ohne Mühe rechnerisch durchführen.

Wer Krimis gerne von hinten liest, studiert jetzt den letzten Abschnitt ab Seite 42. **Der Normalleser rechnet zuerst die Aufgaben auf Seite 17.** 

<sup>7</sup> Ein Hauptgrund dafür, warum die *Inversion am Kreis* als Wahlgebiet in den Lehrplan aufgenommen wurde, war gerade die Möglichkeit, sich hier wiederholt (nach der Behandlung der komplexen Zahlen im ersten Halbjahr) mit Polarkoordinaten "auseinander setzen zu können".

#### **Gestaltung dieser Unterrichtseinheit "Inversion"**

Die Inversion liefert eine Vielfalt "interessanter" Kurven, wenn Parabeln, Ellipsen bzw. Hyperbeln am Inversionskreis invertiert werden. Die im Profilkurs zur Verfügung stehende Zeit gestattet nur, einen kleinen Ausschnitt dieser Kurven zu betrachten. Die Art der Bilder, die bei der Inversion der oben genannten Kegelschnitte (Parabel, ... wird von mir im 3. Kurshalbjahr behandelt) entstehen, ist überdies "stark" abhängig von der speziellen relativen Lage der Kegelschnitte und des Inversionskreises <sup>8</sup> zueinander.

Ich habe mir zur Betrachtung eine spezielle Inversion der Hyperbel herausgegriffen, weil sich in diesem Zusammenhang ein interessanter historischer Zusammenhang (der "Streit" 9 zwischen Kepler und Cassini hinsichtlich der Art der Bahnen, die die Planeten durchlaufen) verdeutlichen lässt.  $10$ 

Vielen ist wahrscheinlich bekannt, dass der durch  $f(x) = \frac{1}{x}$  definierte Graph (diese zwei Äste) x

Hyperbel genannt wird.

Niemand weiß wahrscheinlich, warum. Ich gebe jetzt zwei Definitionen für den Begriff "Hyperbel", doch liefert keine der beiden Definitionen einen (für mich) einsehbaren Grund, warum die derart definierte Kurve "Hyperbel" 11 heißen soll.

- Definition: Eine Punktmenge H bildet genau dann Hyperbel, wenn H aus genau denjenigen Punkten P besteht, deren Entfernungsdifferenz | PF | - | PF<sup>'</sup> | zu zwei vorgegebenen (so genannten) Brennpunkten F und F´ den konstanten Wert 2a hat (a>0 ist selbstverständlich). Diese Definition werden wir nutzen, um eine Gleichung für die Hyperbel zu ermitteln.
- Definition: Eine Hyperbel ist genau die Punktmenge, die entsteht, wenn man den Mantel eines geraden Doppelkegels 12 mit einer Ebene, die nicht parallel zu einer der Kegelmantellinien verläuft und nicht durch die Spitze des Doppelkegels geht, zum Schnitt bringt.

<sup>8</sup> O.B.d.A. wird man bei allen Rechnungen davon ausgehen, dass der Inversionskreis ein Ursprungskreis ist. Relativ zu diesem Kreis können die Kegelschnitte nun spezielle Lagen einnehmen: Scheitel der Parabel liegt im Ursprung des Kosys, Brennpunkt der Parabel liegt im Ursprung, ...

<sup>9</sup> Kepler starb 1630, Cassini wurde 1625 geboren (ich habe auch 1628 als Geburtsjahr gefunden; Zeitgenosse von Newton!!)

<sup>10</sup> Natürlich ließe sich auch der Schwerpunkt auf "Rollkurven" (man denke hier an die Bahn, die ein Punkt eines Kreises vollführt, wenn der Kreis auf einem anderen Kreis abrollt) legen und sich das Ptolemäische Weltbild genauer ansehen. So ist die sogenannte Kardioide eine spezielle Zykloide. Die Kardioide entsteht bei der Inversion einer Parabel und ist auch eine spezielle Pascalsche Schnecke (nach Etienne Pascal, dem Vater des berühmteren Blaise Pascal). Pascalsche Schnecken können auch bei der Inversion von Ellipsen und Hyperbeln entstehen. Man sieht: Das Feld ist weit. Am Ende des Skripts werden andere "Wege" skizziert, wie man diese Einheit im Unterricht behandeln könnte.

<sup>11</sup> Das Wort leitet sich aus dem griechischen "Überschuss" ab.

<sup>12</sup> Man stelle sich zwei unendlich ausgedehnte gerade Kreiskegel vor, die an ihren Spitzen zusammenstoßen und deren Achsen einen Winkel mit der Größe 180° bilden. Nachweis für die Äquivalenz der Definitionen im LK.

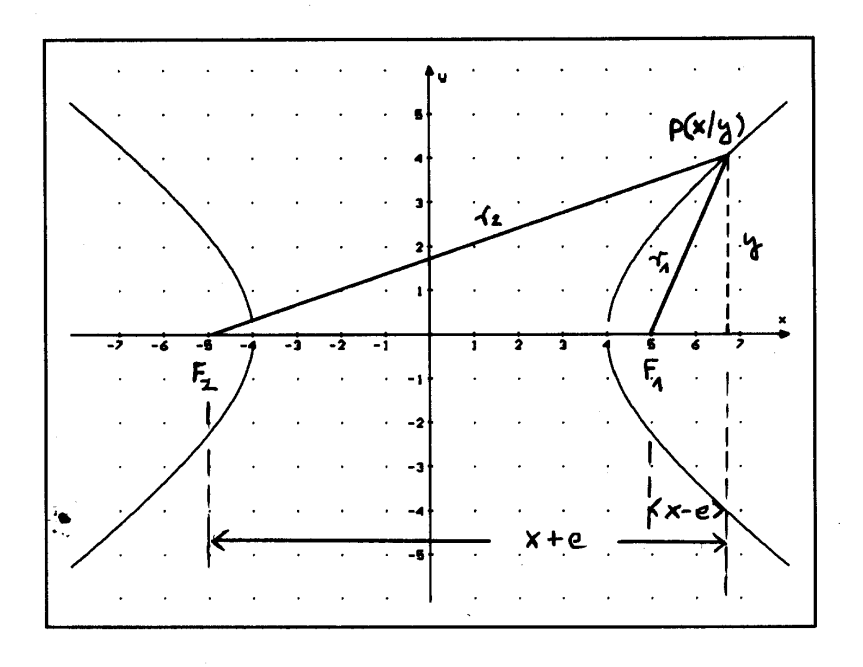

Es wird ein Punkt P(x/y) auf dem rechten Ast betrachtet. Die Brennpunkte sind durch F<sub>1</sub>(e/0) und F<sub>2</sub> (- e/0) vorgegeben. Es sei r<sub>2</sub> - r<sub>1</sub> = 2a. Im obigen Beispiel gilt dann:  $a = 4$  und  $e = 5$ .

- **Aufgabe:** Konstruiere mithilfe konzentrischer Kreise um die Brennpunkte einige Punkte der beiden Hyperbeläste! (Maßstab: 1LE = 1 cm.)
- **Aufgabe:** Begründe, dass die Koordinaten von P der Gleichung

$$
\sqrt{(x + 5)^2 + y^2} - \sqrt{(x - 5)^2 + y^2} = 8
$$

genügen müssen und forme diese Gleichung anschließend so um, dass sie keine Wurzel mehr enthält!

Zeige, dass sich dieselbe wurzelfreie Gleichung ergibt, wenn P auf dem linken Ast liegt. (Beachte, dass die Definition der Hyperbel nur den Begriff "Entfernungsdifferenz" der Hyperbelpunkte zu den Brennpunkten enthält, also keine Reihenfolge, wie subtrahiert werden soll, vorgegeben ist! Deshalb erhält man durch diese Definition auch tatsächlich beide Äste.)

**Aufgabe:** Jeder Hyperbelpunkt genügt der eben hergeleiteten wurzelfreien Gleichung. Nun erinnert man sich, dass  $x = 2$  und  $x^2 = 4$  nicht dieselben Lösungsmengen haben. Inwiefern ergibt sich daraus bei der Herleitung der wurzelfreien Gleichung in obiger Aufgabe eine "gewisse Problematik"?

**Eine Herausforderung:** Zeige, dass die Problematik der vorigen Aufgabe "keine ist" ! (Ich muss mich so verschwommen ausdrücken, weil ich sonst zu viel verrate.)

**Aufgabe:** Zeige, dass für die Koordinaten der Punkte einer symmetrisch zu Abszisse und Ordinate liegenden Hyperbel

$$
\frac{x^2}{a^2} - \frac{y^2}{b^2} = 1
$$

( wobei  $b^2 = e^2 - a^2$  ) gilt.

- **Definition:** Unter einer gleichseitigen (auch "rechtwinkligen") Hyperbel versteht man eine Hyperbel, die durch  $x^2 - y^2 = a^2$  definiert ist.
- **Aufgabe:** Gegeben ist die durch  $x^2 y^2 = 9$  definierte Hyperbel und der Inversionskreis IK( $M(0/0)$ , r = 3). (Siehe nächste Seite!)

Ermittle graphisch das Bild der Hyperbel!

Das Bild heißt **"Bernoullische Lemniskate"** (von Jakob B. 1694 eingeführt). Das Wort "lemniskate" ist griechischen Ursprungs. ("Klärung" erwünscht!!)

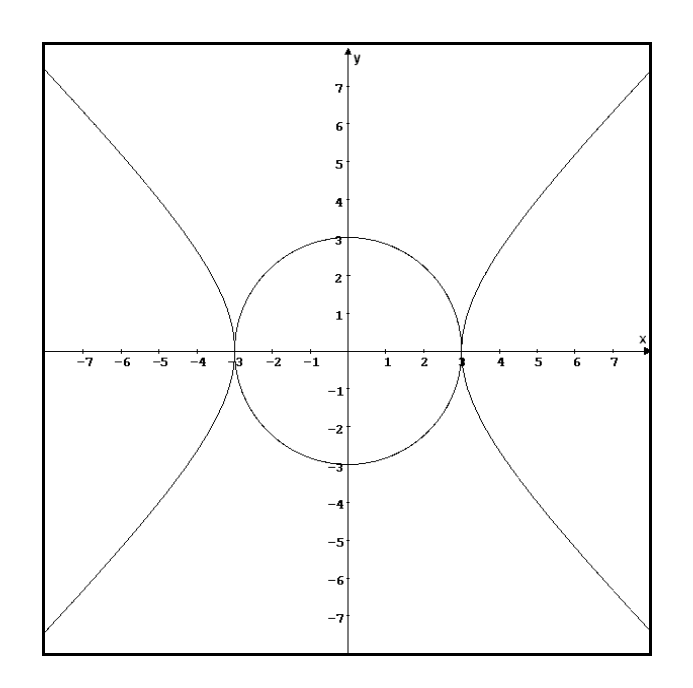

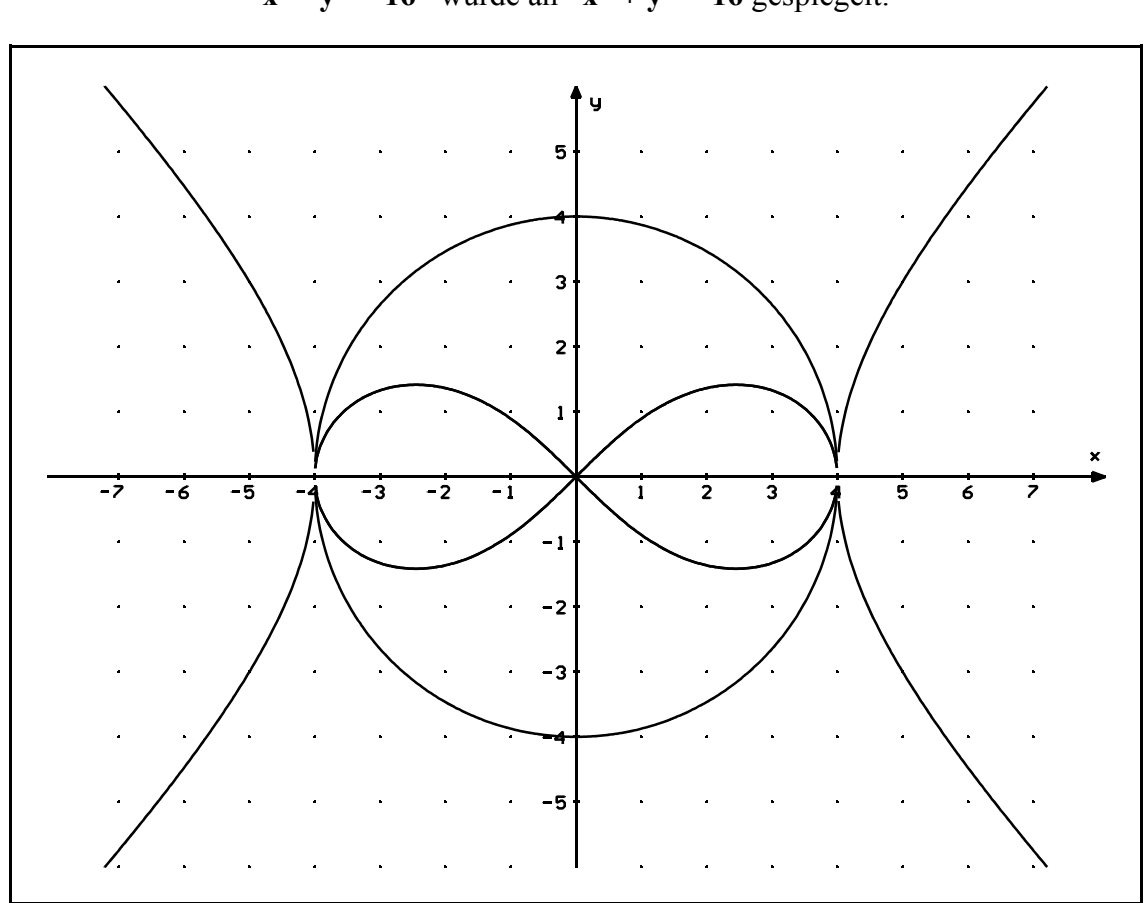

Das Bild wird definiert durch:

$$
y_{1, 2} = \pm \sqrt{-x^2 - 8 + \sqrt{32x^2 + 64}}
$$

Bevor mich dieses Ergebnis überzeugt, überprüfe ich das Ergebnis an speziellen Stellen:

First 
$$
x = 4
$$
 *enhalt man*

\n
$$
y_{1, 2} = \pm \sqrt{-16 - 8 + \sqrt{32 \cdot 16 + 64}}
$$
\n
$$
y_{1, 2} = \pm \sqrt{-24 + \sqrt{576}}
$$
\nFirst  $x = 0$  *enhalt man*

\n
$$
y_{1, 2} = \pm \sqrt{-8 + \sqrt{64}}
$$
\nÜberger!

**Aufgabe:** Rechne nach und bestätige die allgemeine Gleichung.

Die Rechnung (speziell) **x** <sup>2</sup> - **y** <sup>2</sup> = 16 wurde an  $x^2 + y^2 = 16$  gespiegelt.

#### Die Rechnung (allgemein)

 $x^2 - y^2 = a^2$  wird an  $x^2 + y^2 = a^2$  gespiegelt:

Wegen R = a folgt für die Koordinaten der Bildpunkte der gleichseitigen Hyperbel

$$
\left(\frac{a^2}{x^2 + y^2} \cdot x\right)^2 - \left(\frac{a^2}{x^2 + y^2} \cdot y\right)^2 = a^2
$$

Da (0/0) kein Punkt der Hyperbel ist, lässt sich durchmultiplizieren:

$$
a^4 x^2 - a^4 y^2 = a^2 (x^2 + y^2)^2
$$

(Bei der folgenden Rechnung kann man sich schon einmal vertun, doch hilft die Rechenkontrolle, dass stets nur Terme als Summanden vorkommen dürfen, bei denen sich die Exponenten zu "sechs" ( z = y **Quadrat**) und nach der Division durch a <sup>2</sup> zu "vier" addieren. Analoge Rechenkontrollen führt man in der Physik durch, wenn man die Einheiten der einzelnen Summanden vergleicht.)

$$
a4 x2 - a4 y2 = a2 x4 + 2a2 x2 y2 + a2 y4
$$
  
Mit z = y<sup>2</sup> folgt, da a ≠ 0:  

$$
a2 x2 - a2 z = x4 + 2x2 z + z2
$$
 bzw. z<sup>2</sup> + (2x<sup>2</sup> + a<sup>2</sup>) z + x<sup>4</sup> - a<sup>2</sup> x<sup>2</sup> = 0

Also gilt:

$$
z_{1, 2} = -x^{2} - \frac{a^{2}}{2} \pm \sqrt{2a^{2}x^{2} + \frac{a^{4}}{4}}
$$
 und schließlich  
 $y_{1, 2, 3, 4} = \pm \sqrt{-x^{2} - \frac{a^{2}}{2} \pm \sqrt{2a^{2}x^{2} + \frac{a^{4}}{4}}}$ 

Da wir uns im Reellen befinden, ist natürlich nur

$$
y_{1,2} = \pm \sqrt{-x^2 - \frac{a^2}{2}} + \sqrt{2a^2x^2 + \frac{a^4}{4}}
$$
 *simvoll.*

Wir machen natürlich sofort eine Probe mit a = 4 und erwarten dasselbe Ergebnis wie auf der vorigen Seite. (

Polarkoordinaten oder geht´s nicht einfacher?

Wer sich an die Veranschaulichung der Multiplikation komplexer Zahlen erinnert, weiß, dass Polarkoordinaten nützlich sein können.

### **Zur Erinnerung**:

Die Lage eines Punktes in der Ebene kann durch kartesische Koordinaten festgelegt werden, so wie wir es gewohnt sind. Es gibt aber auch die Möglichkeit, die Lage des Punktes durch seine Entfernung r vom Ursprung und die Winkelgröße  $\varphi$  desjenigen Winkels festzulegen, der durch die positive x-Achse und den Strahl "Ursprung  $\rightarrow$  Punkt" (Orientierung: Die x-Achse wird im Gegenuhrzeigersinn (Drehpunkt ist der Ursprung) zum Strahl gedreht) definiert wird.

r,  $\varphi$  sind dann die Polarkoordinaten von P.

Zwischen den kartesischen Koordinaten und den Polarkoordinaten besteht ein einfacher Zusammenhang:

 $x = r \cdot \cos(\varphi)$  und  $y = r \cdot \sin(\varphi)$ 

**Aufgabe:** Veranschauliche den obigen Zusammenhang in einer Skizze.

Wir haben bisher Kurven, Funktionsgraphen ausschließlich mithilfe von kartesischen Koordinaten definiert. Die Funktionsgleichungen gaben vor, auf welche Weise einem x-Wert genau ein y-Wert zugeordnet werden sollte. Die Wertepaare (x/y), die sich bei diesen Zuordnungen ergaben, lieferten dann den Graphen der Funktion.

Kurven/Funktionsgraphen lassen sich aber auch (oft viel einfacher) durch ihre Polarkoordinaten definieren. Man muss lediglich eine Vorschrift angeben, nach der einer bestimmten Winkelgröße n die Entfernung des Punktes vom Ursprung zugeordnet wird.

- **Aufgabe:** Ermittle graphisch die Kurve, die durch  $r = cos(\phi)$  ( $0^{\circ} \le \phi \le 180^{\circ}$ ) definiert wird. (Hinweis: Den TR benutzen und sorgfältig zeichnen. Wenn sich ein "negatives r" ergibt, muss der Punkt "in entgegengesetzter Richtung gesucht werden": Zu  $\varphi$  = 120° gehört also ein Punkt im 4. Quadranten!) Maßstab: 1LE = 10cm. Den Ursprung lege man "ordentlich nach links".
- **Aufgabe:** Bestätige die Vermutung, die sich aus der Zeichnung ergibt! (Ich hoffe, man kann eine Gleichung in kartesischen Koordinaten für die Kurve angeben und dann müssen nur noch x und y durch Polarkoordinaten ersetzt werden.)

Wer der Auffassung ist, dass er lieber in kartesischen Koordinaten rechnen möchte, möge nun die Kurve an einem Kreis invertieren, aber bitte mit kartesischen Koordinaten!!! Ich mache das lieber mit Polarkoordinaten.

**Aufgabe:** Warum invertiert Große Kurven, die in Polarkoordinaten gegeben sind, lieber als....?

Die gleichseitige Hyperbel " $x^2 - y^2 = 9$ " in Polarkoordinaten:

$$
\text{Aus } \mathbf{r}^2 \cos^2(\varphi) - \mathbf{r}^2 \sin^2(\varphi) = 9 \quad \text{folgt unmittelbar: } \mathbf{r}^2 = \frac{9}{\cos^2(\varphi) - \sin^2(\varphi)}
$$

Der Formelsammlung kann man cos<sup>2</sup> ( $\varphi$ ) - sin<sup>2</sup> ( $\varphi$ ) = cos(2 $\varphi$ ) entnehmen oder diese Formel auch ohne größeren Aufwand verifizieren, wenn man sich an die Additionstheoreme erinnert, die im Zusammenhang mit den komplexen Zahlen bewiesen wurden.

$$
r = \frac{3}{\sqrt{\cos(2\phi)}}
$$

Da sich die Polarkoordinate  $\varphi$  bei der Inversion nicht ändert und  $r \cdot r' = R^2$  gelten muss, ergibt sich für die Polarkoordinatendarstellung der invertierten Hyperbel unmittelbar (der Inversionskreis soll den Radius 3 haben):

$$
r = 3 \cdot \sqrt{\cos(2\phi)}
$$

Ein bisschen habe ich natürlich vergessen, denn r =  $3 \cdot \sqrt{\cos(2\varphi)}$  liefert mir ganz bestimmt nicht eine komplette Lemniskate. Wenn  $\omega$  zwischen  $0^{\circ}$  und  $45^{\circ}$  variiert, erhält man Punkte im ersten Quadranten. Dann gibt's erst wieder Punkte im vierten Quadranten, wenn  $\varphi$ Werte zwischen 270° und 360° annimmt. Wo ist die andere Hälfte der Lemniskate? Dieselben Überlegungen muss man natürlich auch oben bei der Polarkoordinatendarstellung der Hyperbel anstellen.

#### **Fazit**: **Polarkoordinaten können die Rechenarbeit erheblich erleichtern!**

#### **Siehe Bemerkung auf Seite 10:**

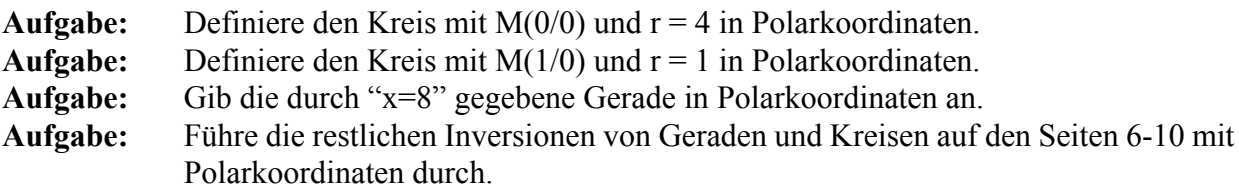

Auf Seite 11 wurde angedeutet, dass die Art der Inversionsbilder von der speziellen Lage von Parabel, Ellipse und Hyperbel relativ zum Pol abhängig ist. Im Anhang soll darauf etwas näher eingegangen werden, insbesondere wird dort dargestellt, wie sich u.a. die Hyperbel in Polarkoordinaten darstellen lässt, wenn sie nicht symmetrisch zu den Koordinatenachsen liegt. Jetzt soll aber zuerst die Lemniskate als Sonderfall der so genannten Cassinischen Kurven betrachtet werden:

## Cassinische Kurven

Cassinische 13 Kurven sind definiert als geometrische Örter:

Bei zwei vorgegebenen Brennpunkten  $\overline{F}_1$  und  $\overline{F}_2$  sind sie festgelegt als die Menge aller Punkte P, deren Abstandsprodukt  $|PF_1| \cdot |PF_2|$  konstant ist.

Wenn 2c =  $|F_1 F_2|$  die Entfernung der beiden Brennpunkte und  $|PF_1| \cdot |PF_2| = a^2$  das Entfernungsprodukt ist, so genügen die Koordinaten der Kurvenpunkte <sup>14</sup> der folgenden Gleichung:

$$
(x2 + y2)2 - 2c2(x2 - y2) = a4 - c4
$$

Löst man diese Gleichung nach y auf, erhält man für c = 1:

$$
y_{1,2} = \pm \sqrt{- (x^2 + 1) + \sqrt{4 \cdot x^2 + a^4}}
$$

Wir hatten für die früher betrachtete Bernoullische Lemniskate die Gleichung

$$
y_{1, 2} = \pm \sqrt{-x^2 - \frac{a^2}{2}} + \sqrt{2a^2x^2 + \frac{a^4}{4}}
$$

ermittelt.

Die letzte Gleichung liefert für verschiedene Werte von a verschiedene Lemniskaten. Die vorletzte Gleichung liefert für verschiedene a verschiedene Cassinische Kurven.

Wählt man in der letzten Gleichung für a den Wert  $\sqrt{2}$  und bei der Gleichung für die Cassinische Kurve für a den Wert 1, sieht man, dass die Bernoullische Lemniskate eine spezielle Cassinische Kurve ist.

<sup>13</sup> Cassini, Jean Dominique 1625 - 1712. Weitere Informationen über Cassini folgen.

<sup>14</sup> Wenn man selbst den Nachweis führen möchte, muss man die folgende Seite überschlagen.

## Gleichung für Cassinische Kurven

Seien F<sub>1</sub>(-c/0) und F<sub>2</sub>(c/0) (die so genannten Brennpunkte) gegeben und P(x/y) ein Punkt, dessen "Produktentfernung"  $d_1 \cdot d_2$  von  $\overline{F}_1$  und  $\overline{F}_2$  gleich  $a^2$  ist:

Dann folgt:

$$
\sqrt{(x - (-c))^2 + y^2} \cdot \sqrt{(x - c)^2 + y^2} = a^2
$$
  
\n
$$
((x + c)^2 + y^2) \cdot ((x - c)^2 + y^2) = a^4
$$
  
\n
$$
(x + c)^2 \cdot (x - c)^2 + (x + c)^2 \cdot y^2 + y^2 \cdot (x - c)^2 + y^4 = a^4
$$
  
\n
$$
(x^2 - c^2)^2 + x^2 y^2 + 2xcy^2 + c^2 y^2 + y^2 x^2 - 2y^2 xc + y^2 c^2 + y^4 = a^4
$$
  
\n
$$
x^4 - 2c^2 x^2 + c^4 + 2x^2 y^2 + 2c^2 y^2 + y^4 = a^4
$$
  
\n
$$
x^4 + 2x^2 y^2 + y^4 - 2c^2 x^2 + 2c^2 y^2 = a^4 - c^4
$$

$$
(x^{2}+y^{2})^{2} - 2c^{2} \cdot (x^{2}-y^{2}) = a^{4} - c^{4}
$$

Oder nach y aufgelöst:

$$
x4 + 2x2 y2 + y4 - 2c2 x2 + 2c2 y2 = a4 - c4
$$
  

$$
y4 + (2x2 + 2c2) y2 = -x4 + 2c2 x2 + a4 - c4
$$

 $y^{2}$ <sub>1,2</sub> = - ( $x^{2} + c^{2}$ )  $\pm \sqrt{x^{4} + 2x^{2} \cdot c^{2} + c^{4} - x^{4} + 2c^{2} \cdot x^{2} + a^{4} - c^{4}}$  $y_{1,2}^2$  = - ( $x^2 + c^2$ )  $\pm \sqrt{4c^2 \cdot x^2 + a^4}$ ; und weil wir im Reellen bleiben:

$$
y_{1,2}
$$
 =  $\pm \sqrt{- (x^2 + c^2) + \sqrt{4c^2x^2 + a^4}}$ 

Die folgenden Kurven wurden für c = 1 ausgedruckt. (Die Brennpunkte der Kurven sind also F<sub>1</sub> $(-1/0)$  und F<sub>2</sub> $(1/0)$ .) Der Parameter a verändert den Verlauf!

$$
y_{1,2}
$$
 =  $\pm \sqrt{- (x^2 + 1) + \sqrt{4 \cdot x^2 + a^4}}$ 

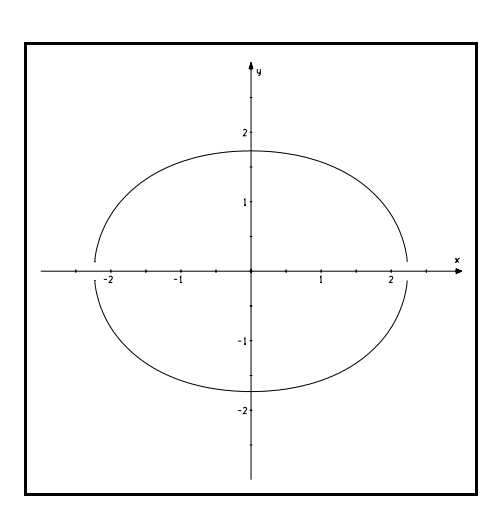

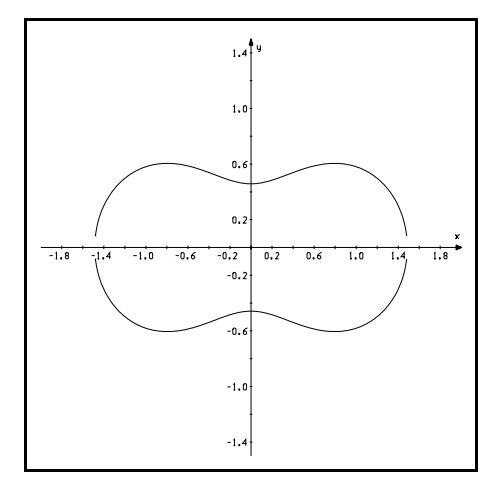

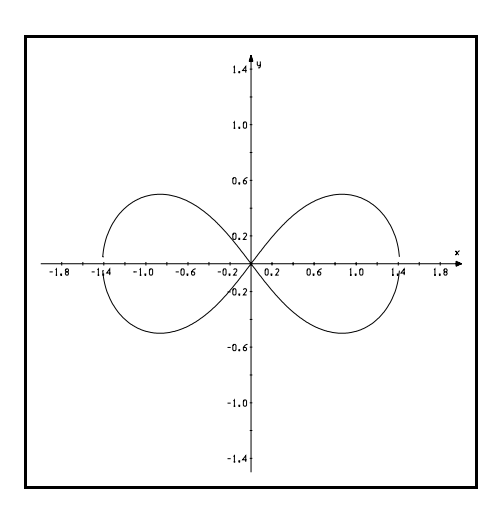

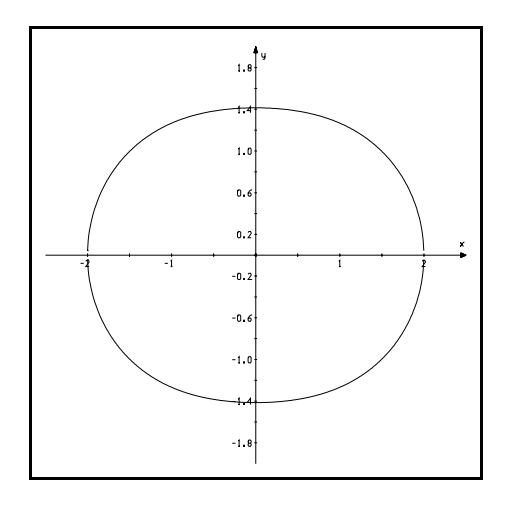

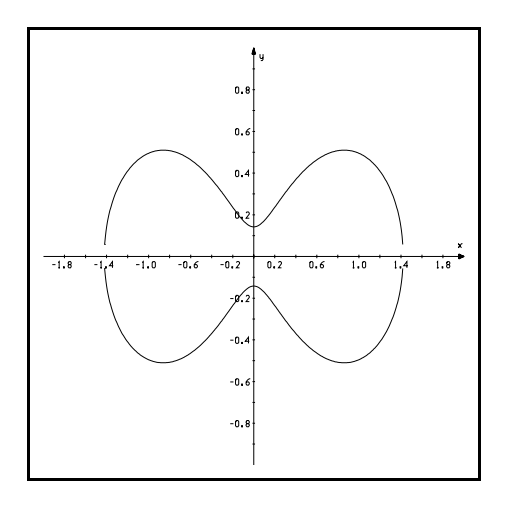

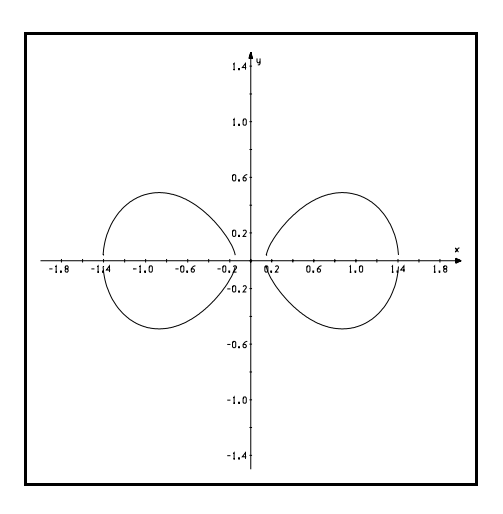

Leider habe ich vergessen 15 , welche Parameter ich gewählt habe, um diese Kurven von *tplot* zeichnen zu lassen.

Mir ist aber bekannt, dass man für a  $> \sqrt{2}$  (c=1 ist General prämisse) Kurven mit elliptischem Aussehen erhält. Ich vermute, dass sich der erste Graph für  $a = 2$  ergibt.

**Aufgabe:** Überprüfe diese Vermutung durch Berechnung der Achsenschnittpunkte!

Die zweite Kurve "sieht schon so aus, als ob sie kurz vor einer Einbuchtung steht, in der Nähe des obersten Punktes ist der Verlauf recht gerade". Wahrscheinlich ist dies der Grenzfall a =  $\sqrt{2}$ .

**Aufgabe:** Überprüfe diese Vermutung analog zur vorigen Aufgabe!

Durch Probieren (ehrlich!) habe ich die restlichen Parameter 16 (ohne Gewähr) ermittelt:  $a \in \{ 1, 2; 1, 02; 0, 99 \}$ 

#### **Aufgabe:**

Der Graph gehört zur Cassinischen Kurve mit  $c = 1$  und  $a = 0.8$ .

Bestimme den maximalen Definitionsbereich D, ermittle also diejenigen Werte, für die der Radikand nicht negativ wird!<sup>17</sup>

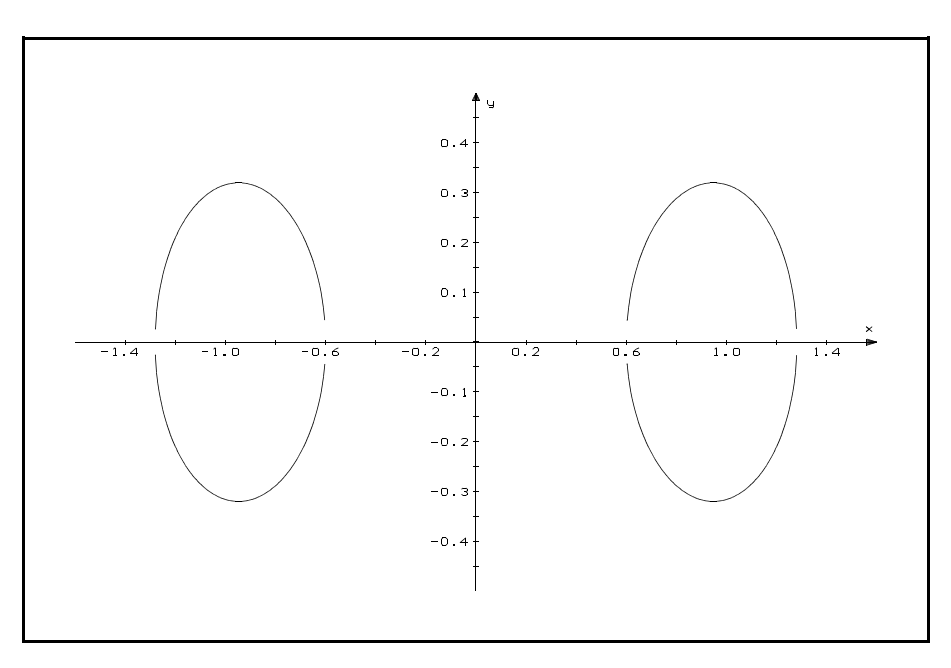

- <sup>16</sup> Beim Graphen links unten musste ich nicht probieren. **Das** wusste ich!
- <sup>17</sup> Wenn ich mich nicht verrechnet habe, ist  $\{x \mid x \in \mathbb{R} \text{ und } 0, 6 \le x \le 1,64^{0,5} \}$  eine Teilmenge von D.

<sup>&</sup>lt;sup>15</sup> Diese Kurven habe ich am 27.5.1995 ausdrucken lassen und habe die Dokumentation versäumt!!

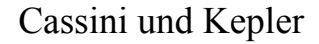

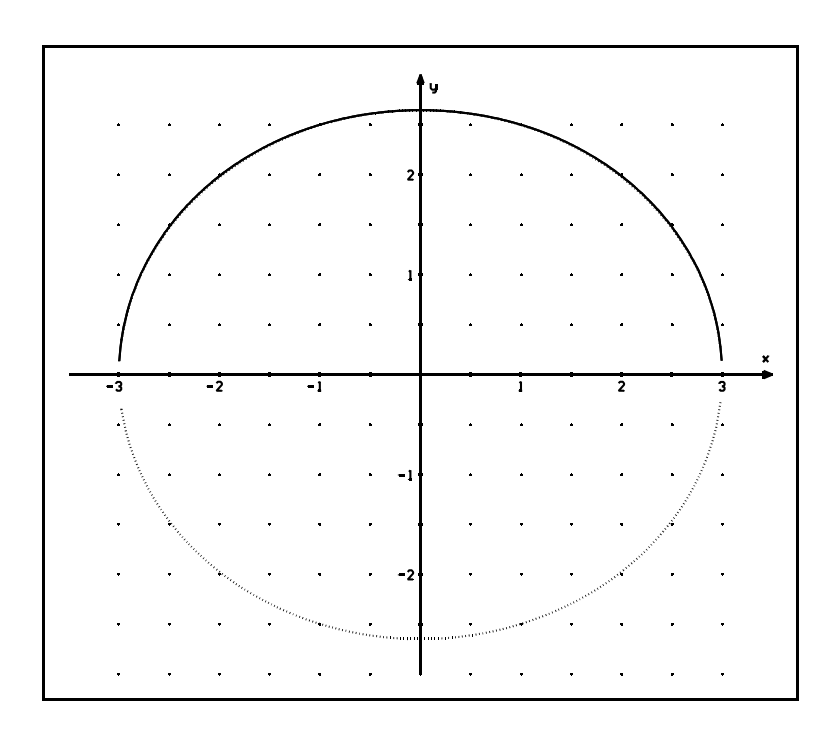

Oberer "Teil":

Cassinische Kurve für c = 1 und a =  $2\sqrt{2}$  (bestimme die Schnittpunkte mit den Achsen) und oberer Ellipsenast für a = 3 und b =  $\sqrt{7}$ .

Unterer "Teil": Unterer Ellipsenast für a = 3 und b =  $\sqrt{7}$ , die Koordinaten der Ellipsenpunkte genügen also der Gleichung  $18$ :

$$
\frac{x^2}{9} + \frac{y^2}{7} = 1
$$

Ich bin der Auffassung, dass diese Graphik alles sagt.

**Aufgabe:** Führe einige Kontrollrechnungen durch!

$$
\frac{x^2}{a^2} + \frac{y^2}{b^2} = 1.
$$

Der Beweis kann wie bei der Hyperbel geführt werden.

<sup>18</sup> Ellipsen können analog zu den Hyperbeln und Cassinischen Kurven als geometrische Örter festgelegt werden: Eine Ellipse besteht dann aus allen Punkten, deren Entfernungs**summe** zu zwei vorgegebenen Brennpunkten konstant ist. Wenn a und b die Längen der beiden Halbachsen (vom Ursprung bis zu den Achsenschnittpunkten (a / 0) und  $(0/b)$ ) sind, erhält man als Ellipsengleichung

## Cassini, Jean Dominique 1625/8 - 1712

Cassini: Franz. Astronomenfamilie italienischer Herkunft.

J. D. C.: Begründer der Direktorendynastie, die bis zum Urenkel der Sternwarte Paris vorstand. Gegner Keplers (natürlich nur im Geiste) hinsichtlich der Planetenbahnen.

1650 Nachfolger von Cavalieri auf dem Lehrstuhl für Astronomie in Bologna.

1671 bestimmt er aus Pendelmessungen ( die Schwingungsdauer eines mathematischen Pendels hängt u.a. von der Gravitationsbeschleunigung ab ) die Abplattung der Erde. (Diese Abplattung war Anlass heftiger "Auseinandersetzungen": Descartes Behauptung, die Erde habe eine "Zitronenform", wurde von seinen Anhängern, den Cartesianern, zu denen auch Cassini gehörte, gegen Newtons Theorie, die eine Abplattung der Erde an den Polen verlangt, aufrecht erhalten. (Messungen in Frankreich zwischen 1700 und 1720 hatten die Cartesische Behauptung "bestätigt".) Zwei Expeditionen nach Peru (1735) und dann 1736/37 nach Lappland unter Leitung von Pierre de Maupertuis (auch Celsius und der Mathematiker Clairaut (Differentialgleichungen!) gehörten dieser Expedition an; Clairaut war es, der 1759 aus Bahnstörungen des Halleyschen Planeten auf einen noch unbekannten Planeten schloss: Herschel entdeckte **ihn** (Uranus) 1781) lieferten dann endgültig durch Ausmessung von Längengraden eine Bestätigung der Newtonschen Theorie, die ab 1738 dann auch in Frankreich gängige Lehrmeinung war. ( In der Folge wurde Maupertuis 1743 Mitglied der 40 Unsterblichen und 1746 unter Friedrich dem Großen Präsident der Berliner Akademie.)

1671 C. entdeckt vier Saturnmonde und 1675 die nach ihm benannte "1800 km breite (s.u.)" Teilung des Saturnrings.

1672 Erstmals wurde durch Simultanmessungen von Cassini (Paris) und Richter (Cayenne) der Erdbahndurchmesser (auf 5% genau) aus der Entfernung eines erdnahen Planeten (Mars) und Anwendung des dritten Keplerschen Gesetzes bestimmt. (Nach dem 3. Keplerschen Gestz lässt sich aus den Umlaufzeiten zweier Planeten um die Sonne und der Entfernung eines Planeten von der Sonne direkt die Sonnenentfernung des anderen Planeten berechnen.)

Durchmesser des Gesamtrings: ca. 280 000 km. Ringdicke: ca. 3 km.

Zum Vergleich: Entfernung Erde - Mond: ca. 385 000 km.

 $\text{Äquator}$ durchmesser: ca. 120 000 km ( = 9 bis 10 Erddurchmesser ).

Fotos der Voyager-Sonden zeigen, dass der Saturnring eine ausgeprägte Feinstruktur aufweist und aus etwa 100 Einzelringen und Leerzonen zusammengesetzt ist, so dass die ursprüngliche, auf teleskopische Beobachtungen von der Erde aus zurückgehende Einteilung .... mit der Cassinischen Teilung zwischen Aund B-Ring nur noch eine grobe Orientierungshilfe darstellt.

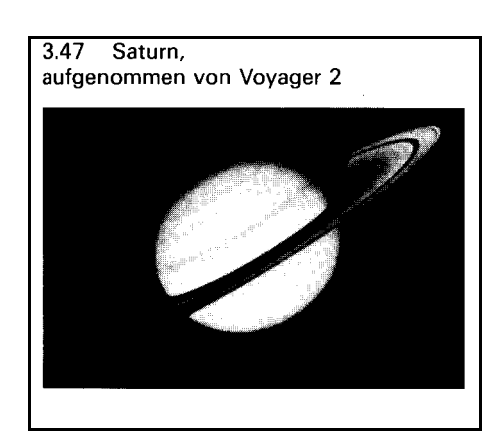

(bsv GK Astronomie.)

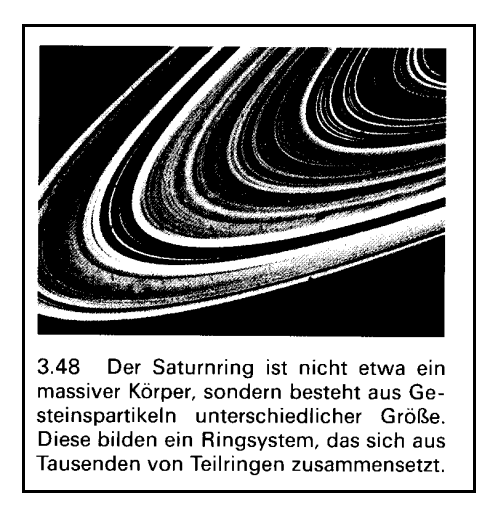

Sechs Doppelstunden sind zu wenig, um dem Ziel dieser Unterrichtseinheit "Polarkoordinaten sind nicht nur in der Menge der komplexen Zahlen nützlich" gerecht zu werden. Am Beispiel der Inversion der Hyperbel wurde diese Tatsache aber hoffentlich punktuell deutlich.

**Für Interessierte** möchte ich nun intensiver auf die Nützlichkeit der Polarkoordinaten eingehen. Wesentlich ist dabei, dass man sich mit den Darstellungen von Parabel, Ellipse und Hyperbel in Polarkoordinaten befasst.

Eine Möglichkeit besteht nun darin, dass man im **Internet** bei der Herder-Schule (Charlottenburg) nachsieht. Dort hat **Arne Madincea** viel zusammengestellt. (Nützlich!)

Eine zweite Möglichkeit besteht darin, die folgenden Kopien aus dem Anfang der 80er entstandenen Skript zu studieren. Dies finde ich heute insbesondere deshalb interessant, weil vor ziemlich genau 20 Jahren kein vernünftiges Plottergrogramm auf dem Markt existierte und mir nichts anderes übrig blieb, als die Bilder der Kurven nur mit dem TR zu Fuß zu ermitteln. Man wird dies heute vielleicht als Beschäftigungstherapie abtun, doch **ich** habe dabei einiges gelernt (learning by doing).

Die dritte Möglichkeit: Man studiert die (teilweise) von mir verwendete Literatur:

- 1. Coxeter: Unvergängliche Geometrie. (Da findet man Wissenswertes zu vielen geometrischen Problemen, die in der Schule (u.a. aus Zeitmangel) nicht behandelt werden können.)
- 2. Hermann Schmidt: Die Inversion und ihre Anwendungen, Verlag Oldenbourg, 1950.
- 3. Hermann Schmidt: Ausgewählte höhere Kurven, Kesselringsche Verlagsbuchhandlung, Wiesbaden.
- 4. M.J. Wygodski: Höhere Mathematik griffbereit, Akademie-Verlag, Berlin, 1976 (eine Fundgrube für viele Themen!!)
- 5. Herbert Zeitler: Hyperbolische Geometrie.
- 6. Herbert Zeitler: Anwendungen von Kreis- und Kugelspiegelungen, MNU 1986, Heft 4

11. Die Strophorde als nieues Rild eines fluidischigen H.

6. (c) 
$$
\frac{1}{2}
$$
 cos  $\theta$  sin  $\theta$  +  $\frac{1}{2}$  cos  $\theta$  +  $\frac{1}{2}$  cos  $\theta$  +  $\frac{1}{2}$  cos  $\theta$  +  $\frac{1}{2}$  cos  $\theta$  +  $\frac{1}{2}$  cos  $\theta$  +  $\frac{1}{2}$  sin  $\theta$  +  $\frac{1}{2}$  cos  $\theta$  +  $\frac{1}{2}$  sin  $\theta$  +  $\frac{1}{2}$  cos  $\theta$  +  $\frac{1}{2}$  cos

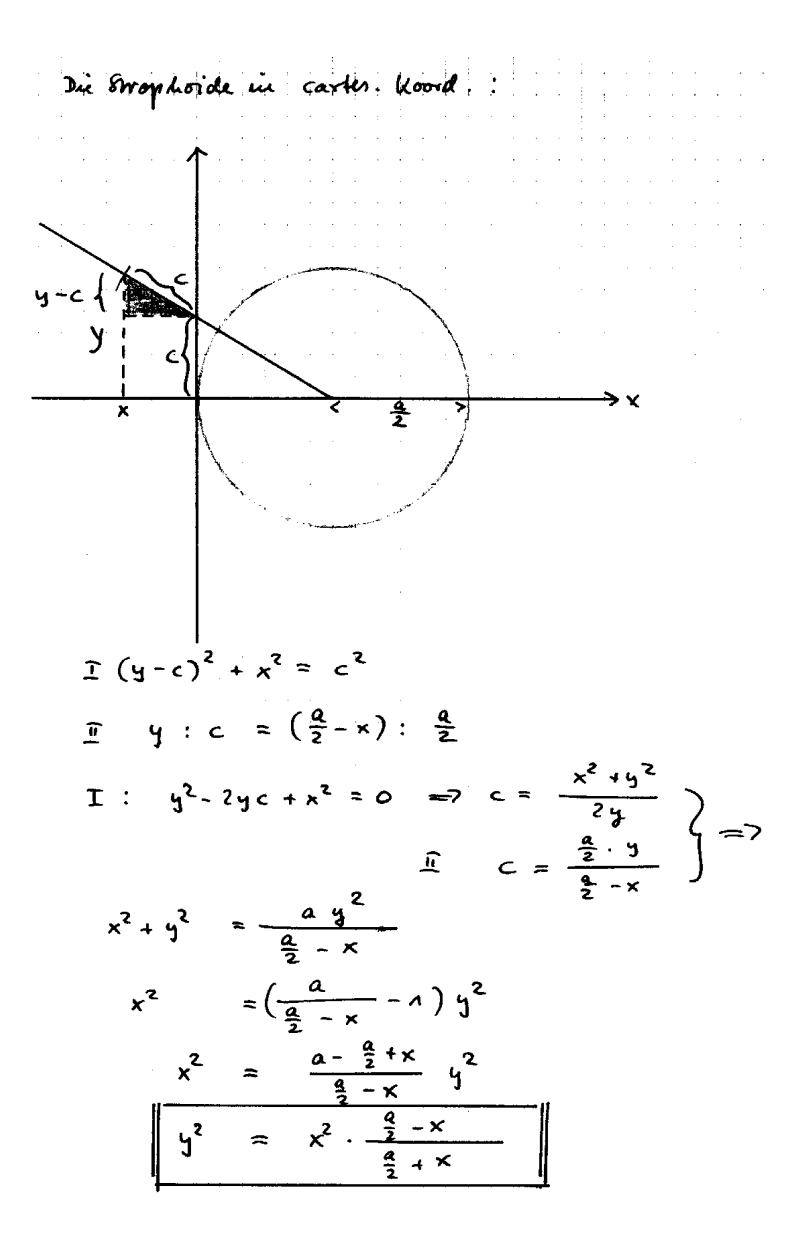

Die Strophoide in Polarkoordinatee.  $y^2 = x^2$   $\frac{\frac{p}{2} - x}{\frac{p}{2} + x}$  $\Rightarrow$  $x = r$ corp; y =  $r$  ani y  $x^2 sin^2 \varphi = x^2 cos^2 \varphi$   $\frac{f}{f} = -\frac{r cos \varphi}{1 + x cos \varphi}$  $sin^2\varphi\left(\frac{p}{2}+r\cos\varphi\right)=cos^2\varphi\left(\frac{p}{2}-r\cos\varphi\right)$  $\frac{1}{2}$  sin<sup>2</sup> $\varphi$  +  $\tau$  co $\varphi$  sin<sup>2</sup> $\varphi$  =  $\frac{1}{2}$  co<sup>2</sup> $\varphi$  -  $\tau$  co $\varphi$ · co<sup>2</sup> $\varphi$  $r \cdot \cos(\omega_1 + \omega_2 + \omega_3 + \omega_4) = \frac{P}{2}(\omega_1 + \omega_2 + \omega_3 + \omega_4)$  $r cos \varphi = \frac{p}{2} cos 2\varphi$  $Y = \frac{p}{2} \frac{c_0^2 \varphi}{c_0 \varphi}$ 

Damit ist greigt, days die kurve, die durch moession de kyperbel entrand, tatràdulide des Brophoide in. (81. : 6Tg 04 m/m = Wendnes, trebung)

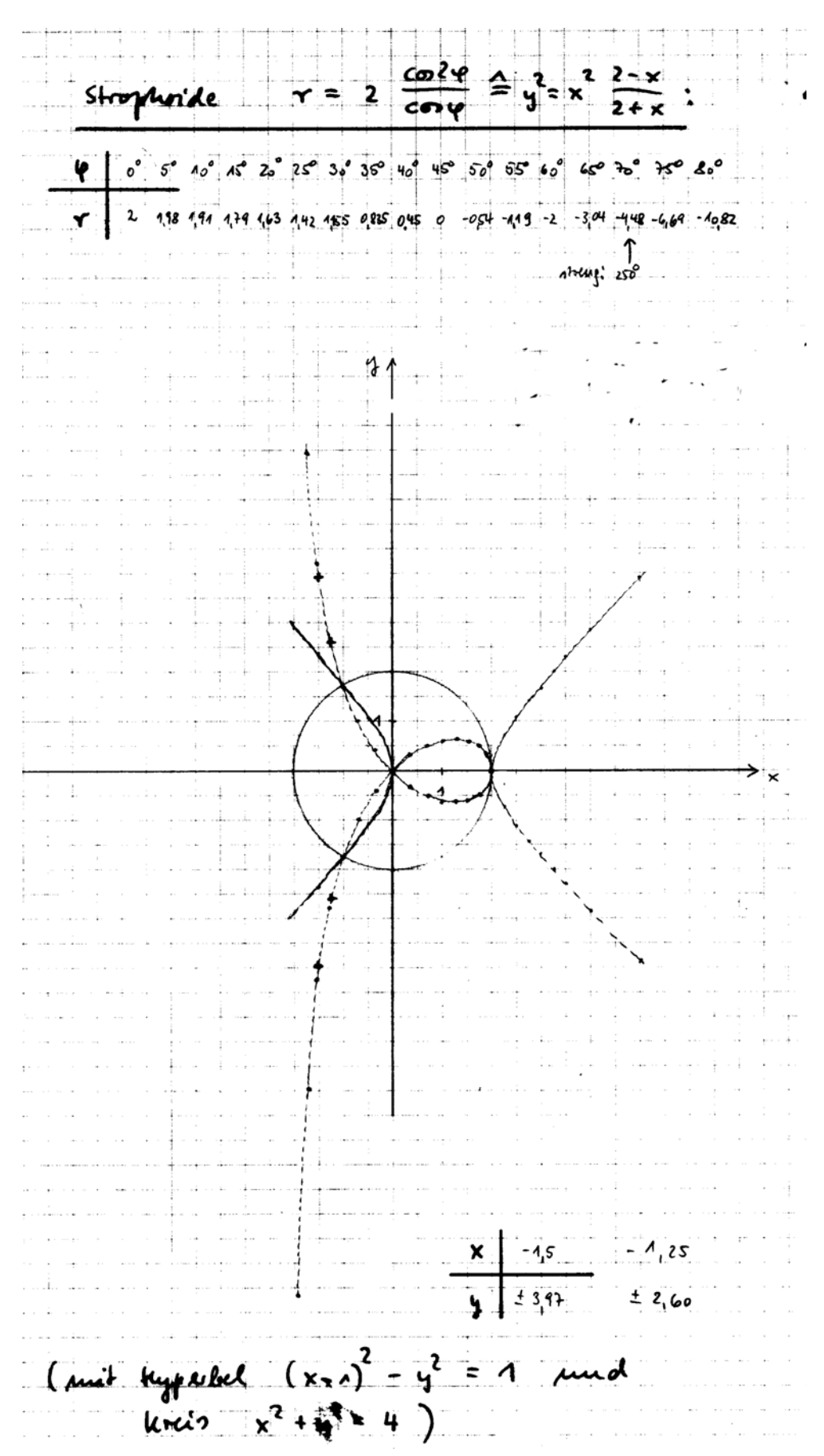

12. 
$$
\frac{1}{2}
$$
 R is sin~~dx~~ (Lissan~~dx~~) ~~du~~ + ~~div~~ ~~dx~~~~dx~~<

Ans 
$$
\mathbf{E} : y_{\varepsilon} = \frac{x_{\varepsilon}y}{x}
$$
. In a.e. inequality

\n
$$
(x_{\varepsilon} - a)^{2} + y_{\varepsilon}^{2} = a^{2} \text{ uniformly/odd } \mathbf{H}
$$
\n
$$
x_{\varepsilon}^{2} - 2ax_{\varepsilon} + \frac{x_{\varepsilon}^{2}y_{\varepsilon}^{2}}{x^{2}} = 0 \quad (x_{\varepsilon} + a)
$$
\n
$$
x_{\varepsilon}(1 + \frac{y_{\varepsilon}^{2}}{x^{2}}) = 2a \Rightarrow x_{\varepsilon} = \frac{2ax^{2}}{x^{2} + y^{2}}
$$
\nAns  $\mathbf{E} \text{ in } \mathbf{L} \text{ is given}$ 

\n
$$
\sqrt{x^{2} + y^{2}} = 2a \Rightarrow x_{\varepsilon} = \frac{2ax^{2}}{x^{2} + y^{2}}
$$
\n
$$
x^{2} + y^{2} = 2a \frac{x^{2} + y^{2}}{x}
$$
\n
$$
= 2a \frac{y^{2}}{x}
$$
\n
$$
x^{2} = y^{2}(\frac{2a}{x} - 1)
$$
\n
$$
= y^{2} \frac{2a - x}{x}
$$
\n
$$
y_{\varepsilon} = \frac{x^{3}}{2a - x}
$$
\n
$$
y_{\varepsilon} = x_{\varepsilon} \text{ is given by } x = \sqrt{x}
$$
\n
$$
y_{\varepsilon} = x_{\varepsilon} \text{ is given by } x = \sqrt{x}
$$
\n
$$
y_{\varepsilon} = x_{\varepsilon} \text{ is given by } x = \sqrt{x}
$$
\n
$$
y_{\varepsilon} = x_{\varepsilon} \text{ is given by } x = \sqrt{x}
$$
\n
$$
y_{\varepsilon} = x_{\varepsilon} \text{ is given by } x = \sqrt{x}
$$
\n
$$
y_{\varepsilon} = x_{\varepsilon} \text{ is given by } x = \sqrt{x}
$$
\n
$$
y_{\varepsilon} = x_{\varepsilon} \text{ is given by } x = \sqrt{x}
$$
\n
$$
y_{\varepsilon} = x_{\varepsilon} \text{ is given by } x = \sqrt{x}
$$
\n
$$

$$

 $2a$  mu? $\varphi$  -  $r$ cos $\varphi$  mu  $\varphi = \gamma$ cos $\varphi$  $2a \sin^2 \varphi = \gamma \cos \varphi ( \cos^2 \varphi + \sin^2 \varphi )$ 2a mille  $(**)$  $\blacksquare$  $\mathbf{\hat{r}}$  $\overline{30}$  $\label{eq:2} \begin{split} \frac{1}{\sqrt{2}}\left(\frac{1}{\sqrt{2}}\right) & = \frac{1}{2}\left(\frac{1}{2}\right) \\ \frac{1}{\sqrt{2}}\left(\frac{1}{\sqrt{2}}\right) & = \frac{1}{2}\left(\frac{1}{2}\right) \\ \frac{1}{\sqrt{2}}\left(\frac{1}{2}\right) & = \frac{1}{2}\left(\frac{1}{2}\right) \\ \frac{1}{\sqrt{2}}\left(\frac{1}{2}\right) & = \frac{1}{2}\left(\frac{1}{2}\right) \\ \frac{1}{\sqrt{2}}\left(\frac{1}{2}\right) & = \frac{1}{2}\left(\frac{1}{$ 

 $\bar{\alpha}$ 

 $\hat{\mathcal{A}}$ 

 $\overline{\phantom{a}}$ 

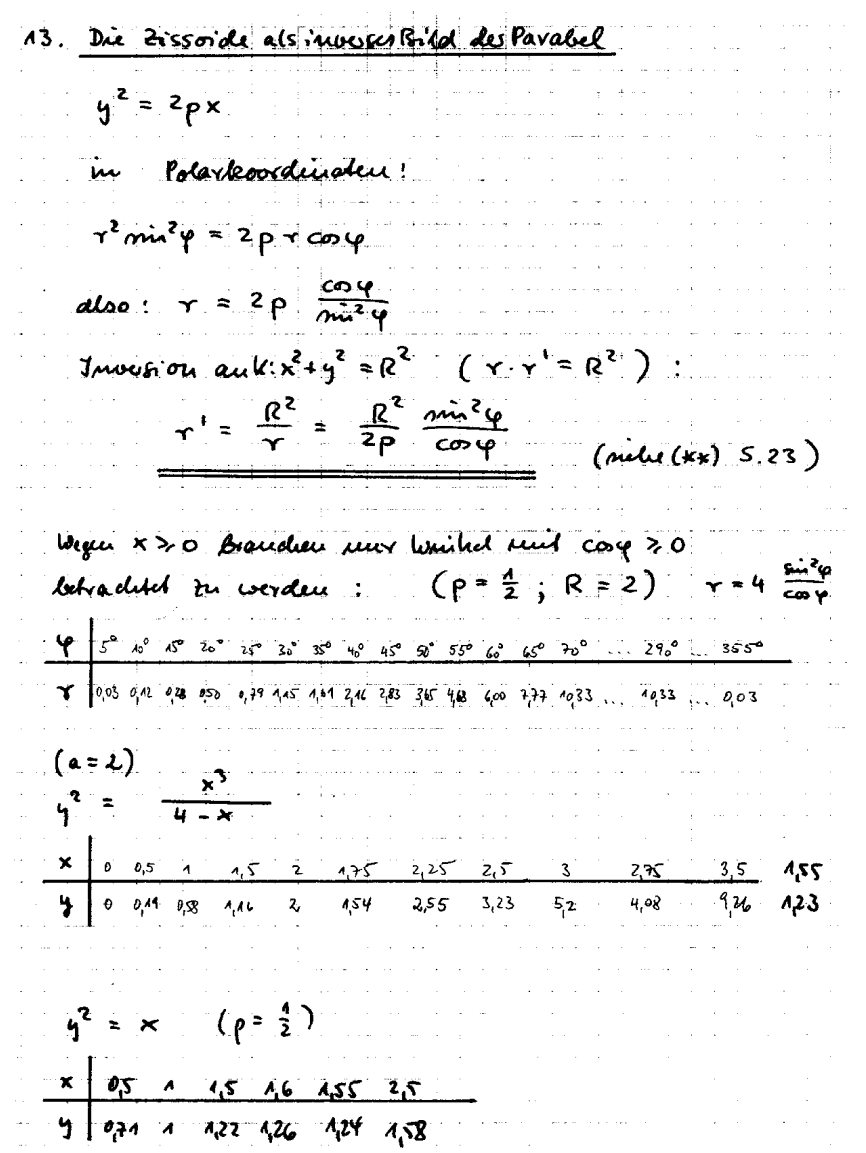

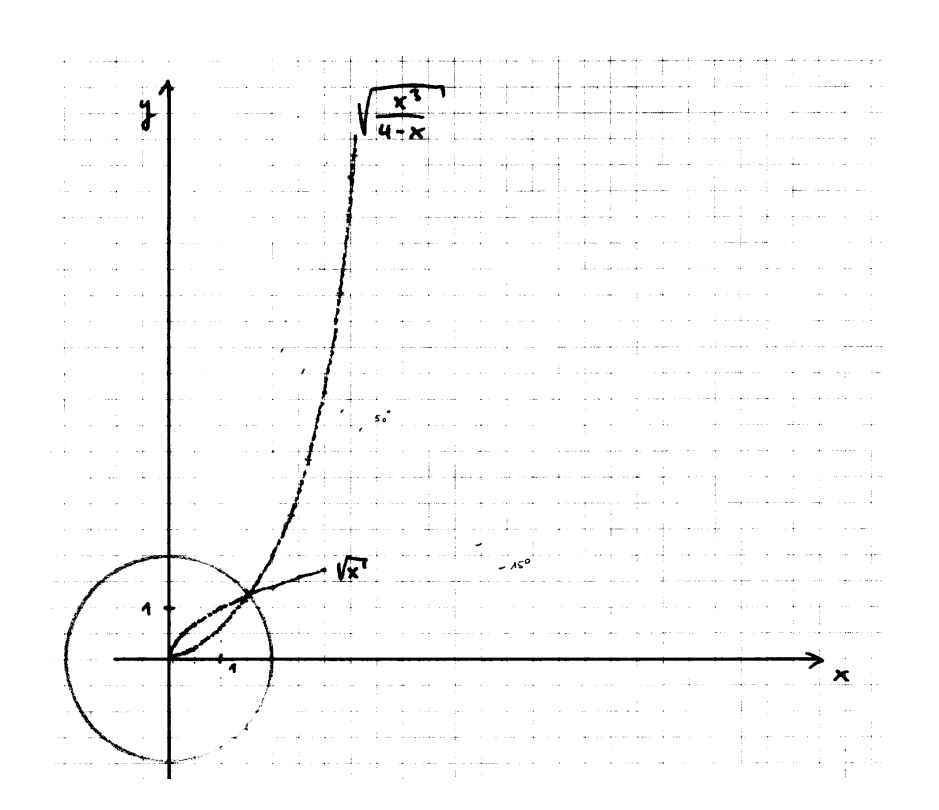

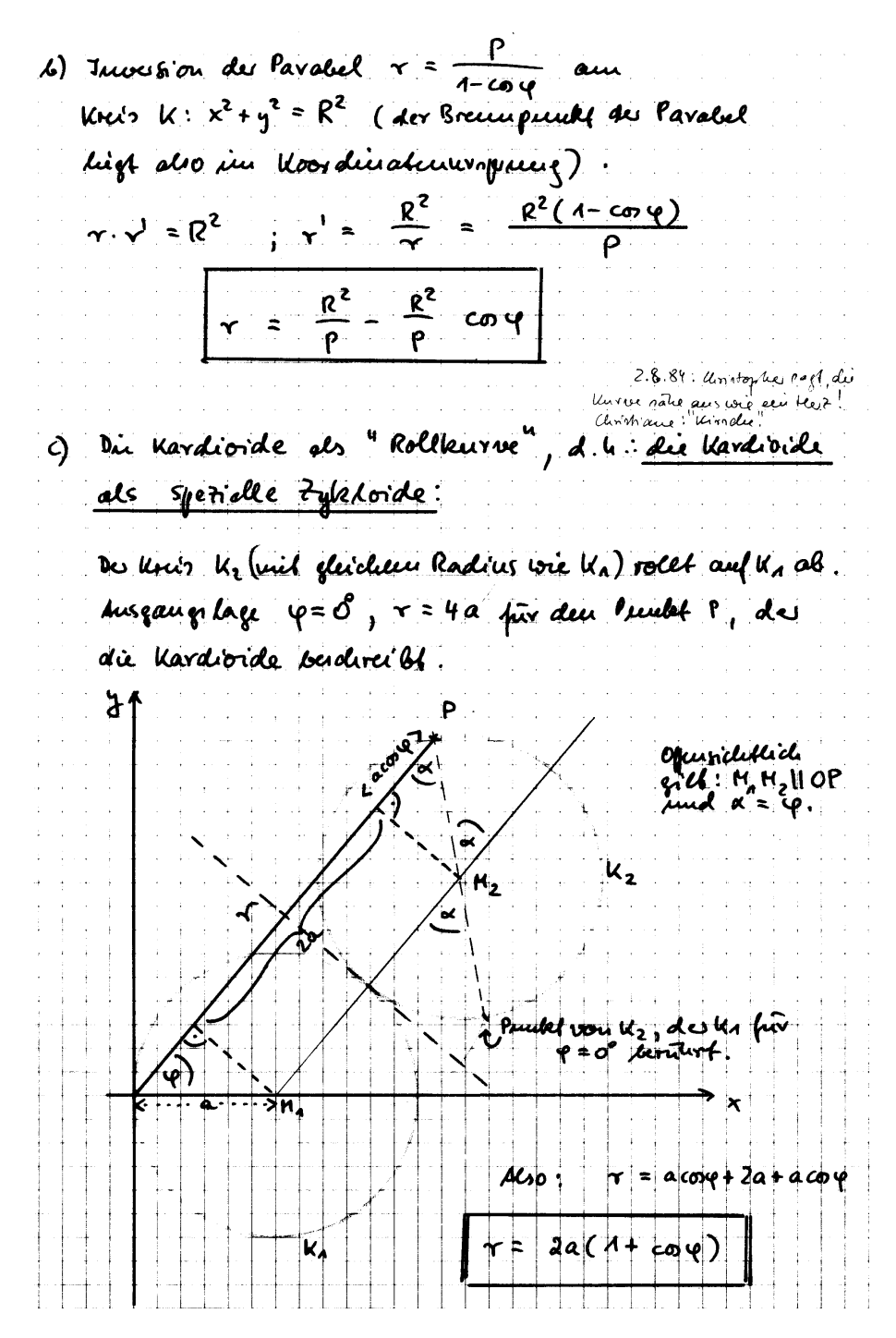

Durchlauft min p die work aus [180° (270°], so shall man für corp disselben wate wie für  $-$  corp, we<br>can p =  $[0.0^{\circ}]$ Danit wirden also durch 6) und c) durchben Vervorn apparent. Annualksung: And den esten Brick ist er rohn verbluffund", das bein Krollen von U2 de Punkt P auf de kardiorde emen derart grozen Rogen Budern bl. "De unbefangene Brobadet " we under für dierer 4 den Peculet P recognition trips und weiter redits, wie mir Experimente (ich augendulorneu) becoieseu. Empfehlung : Han wahlt zwei kronenstücke, markier du Bouterpunkte de Kreise mud den zu p = 0° ghovenden Punkt auf K2 and large them die Verende sperson ralled das storollen durchfullen. Han collte einen historischen Keinens Empfeldement in deu Zyptordeu (Plauchenburgung) gleen,

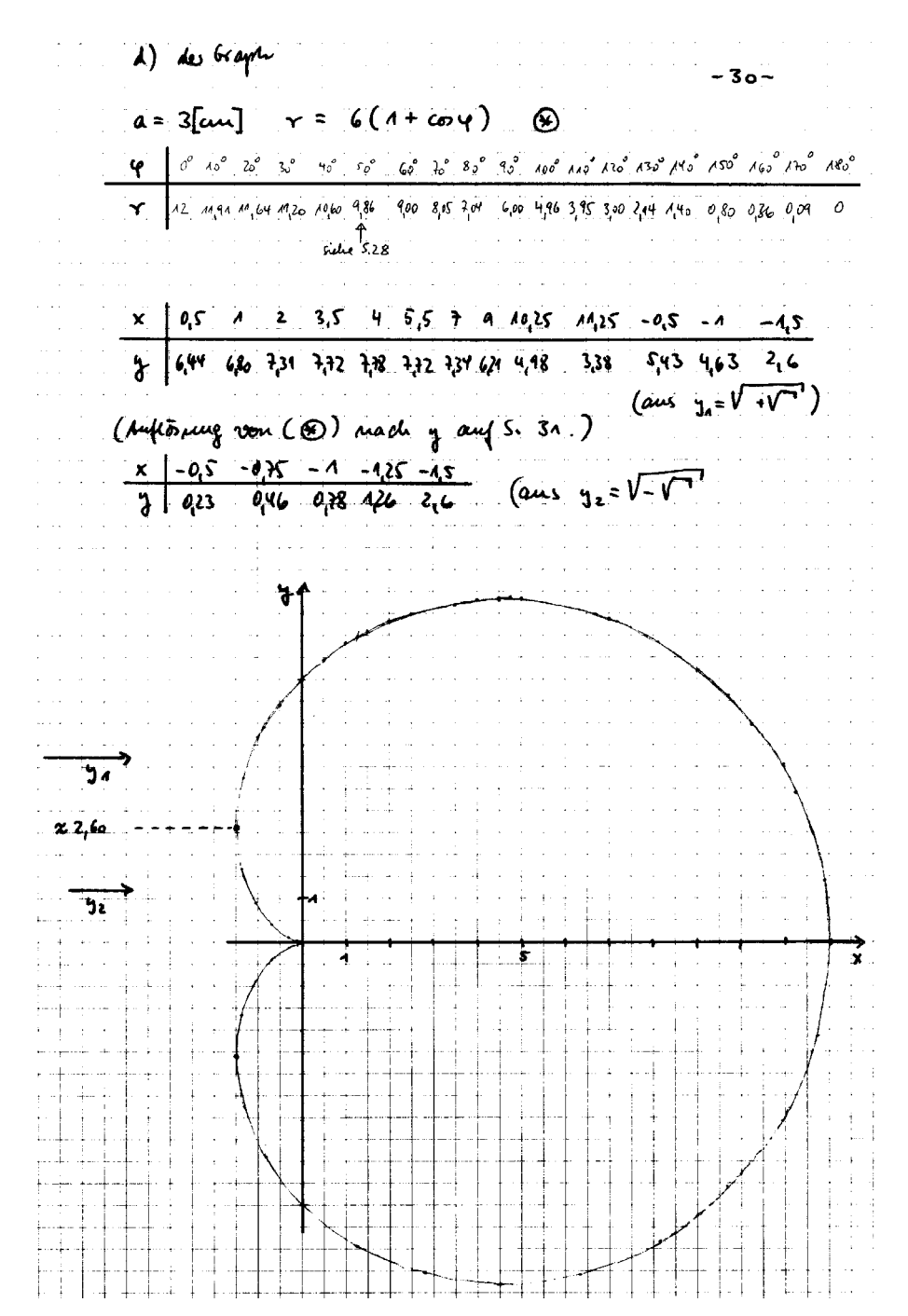

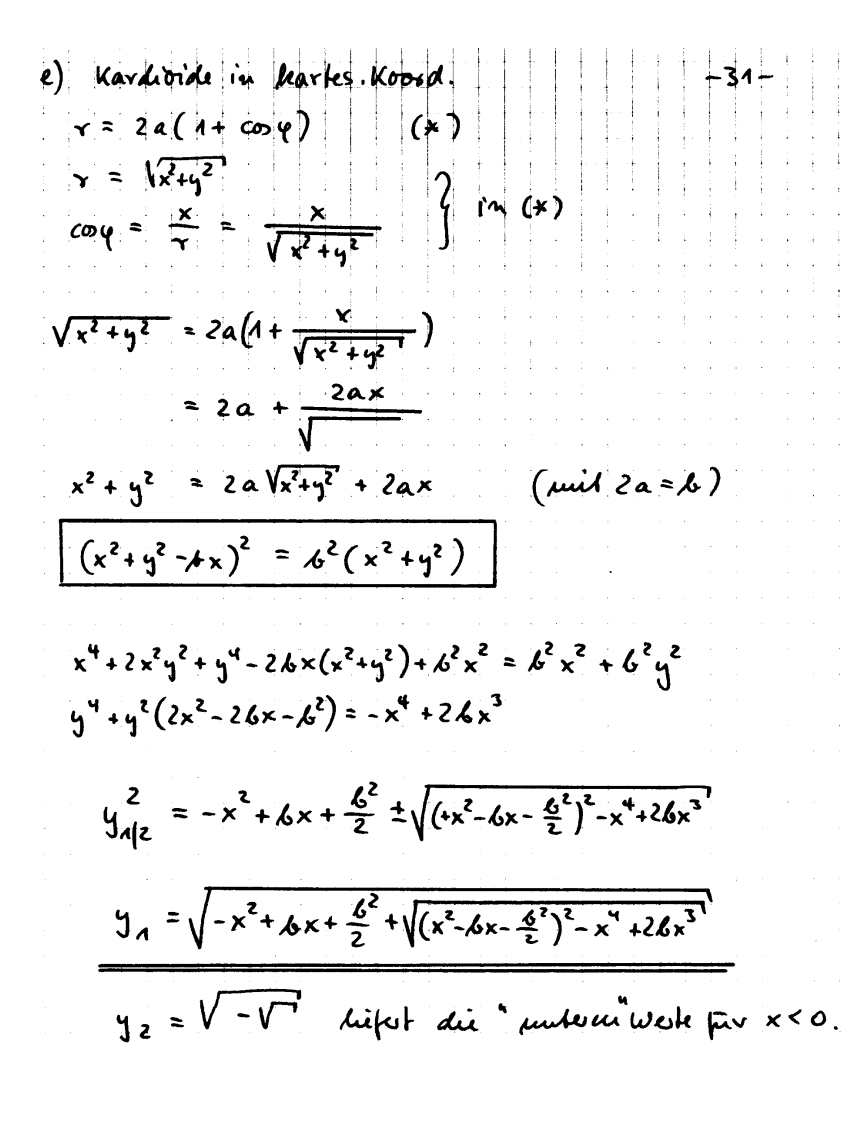

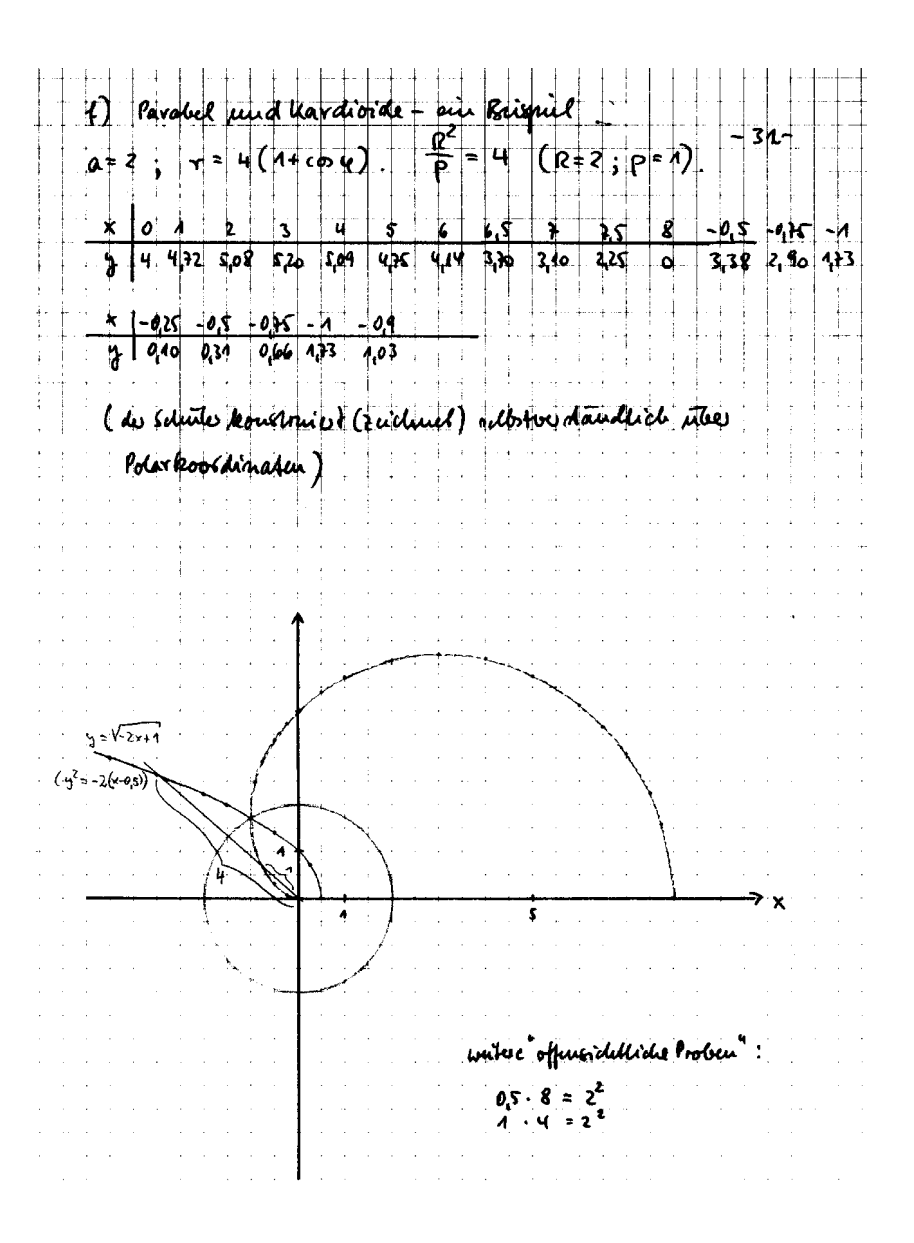

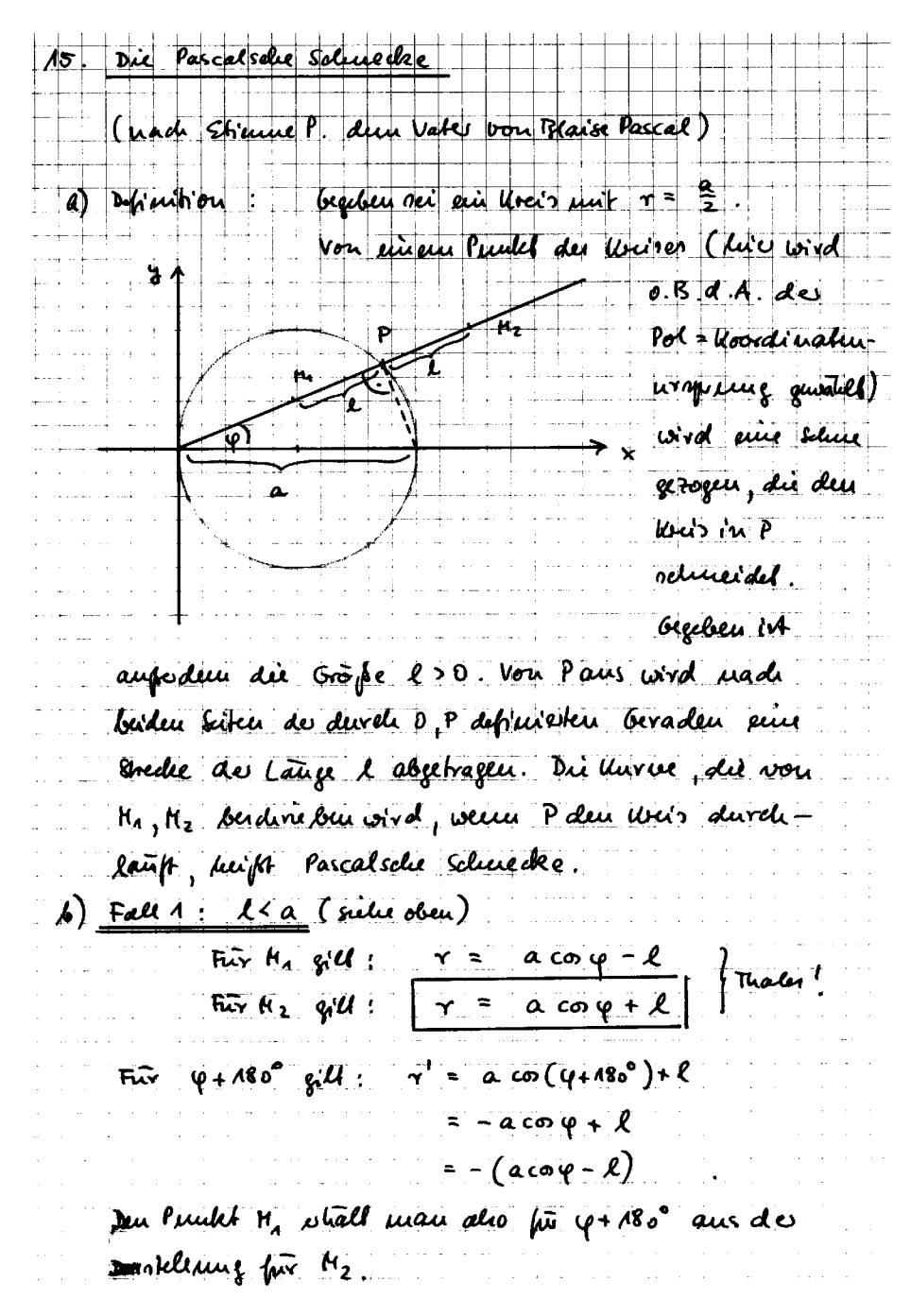

Siehe auch Seite 37.

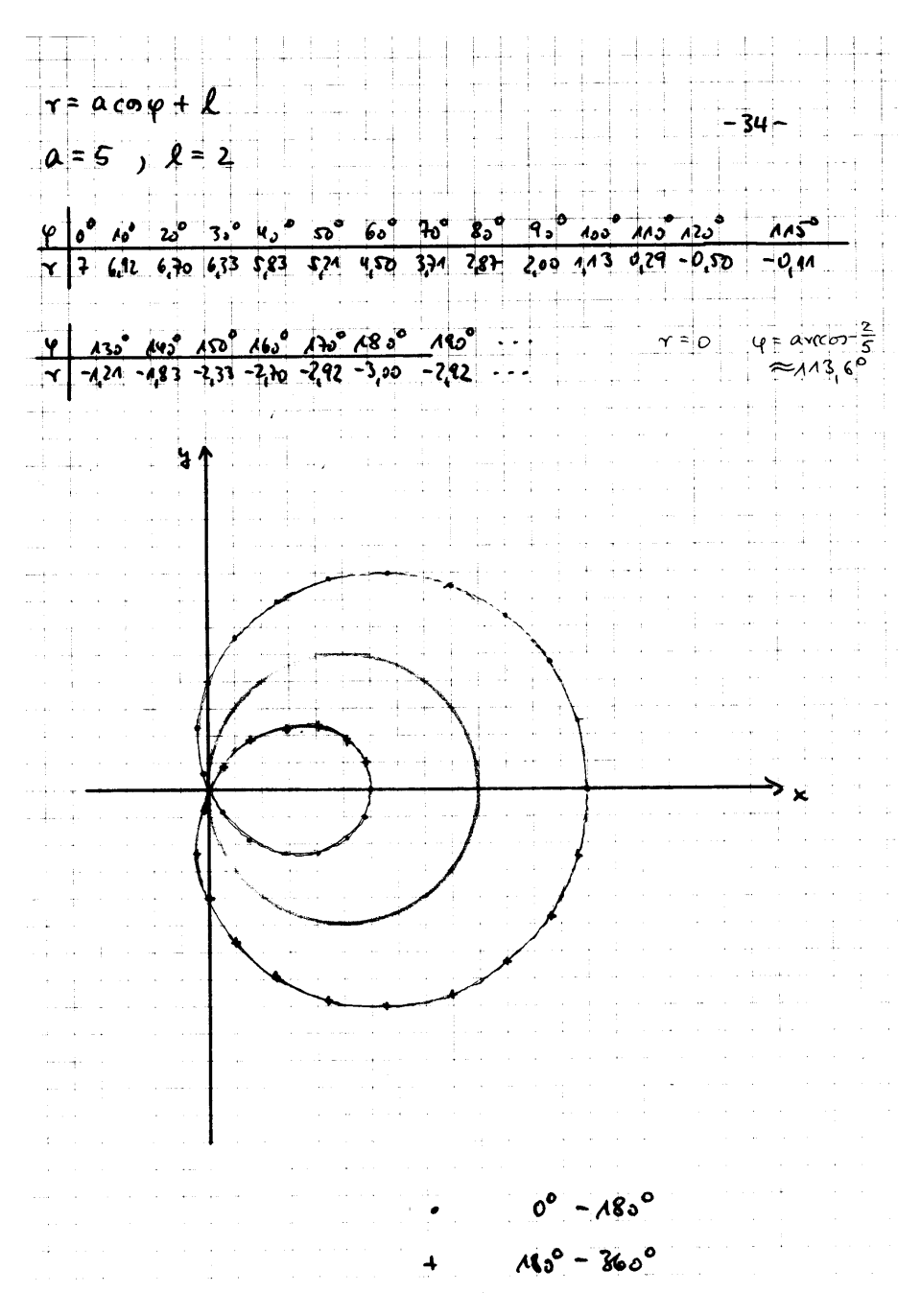

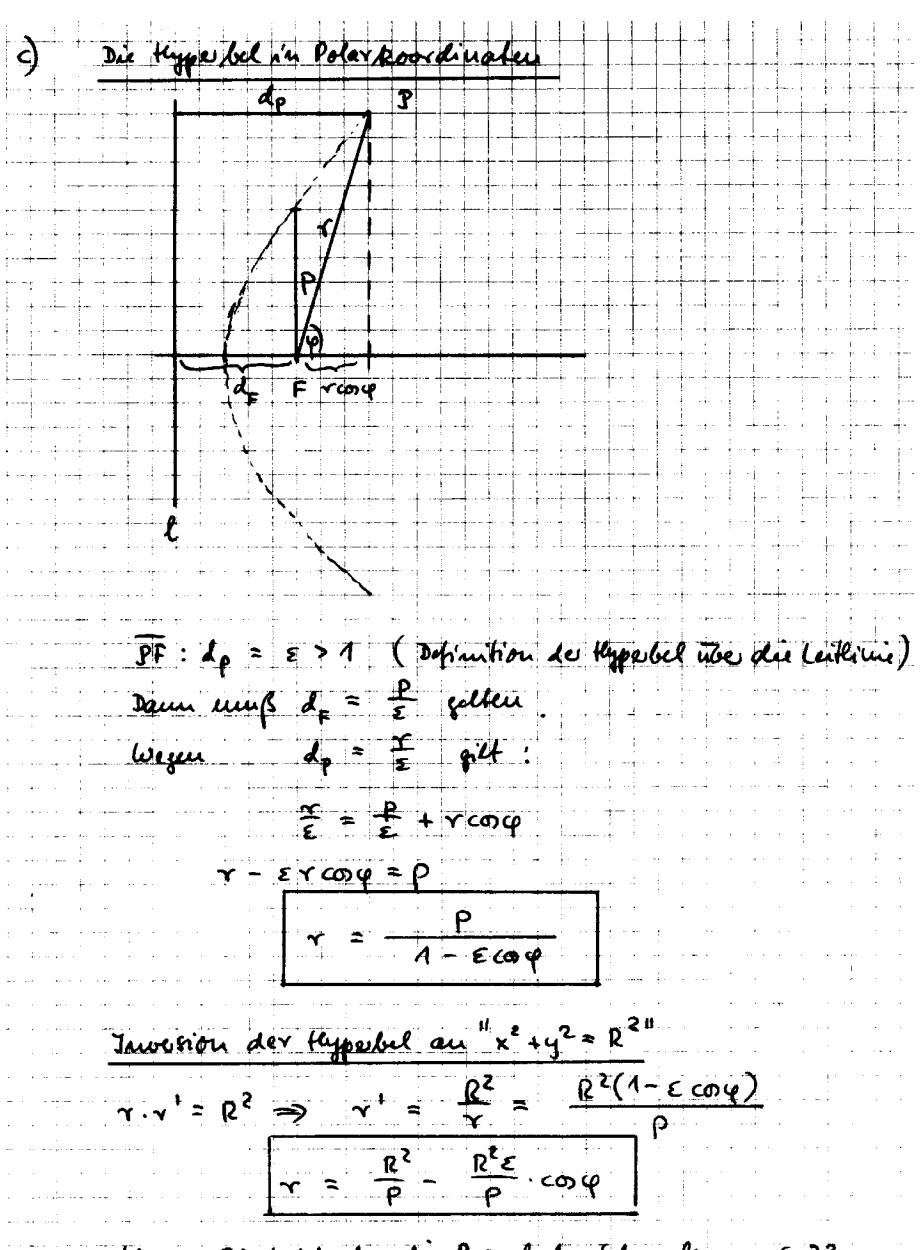

Wegin E>1 in das die Pascalide Solucedre vous. 33.

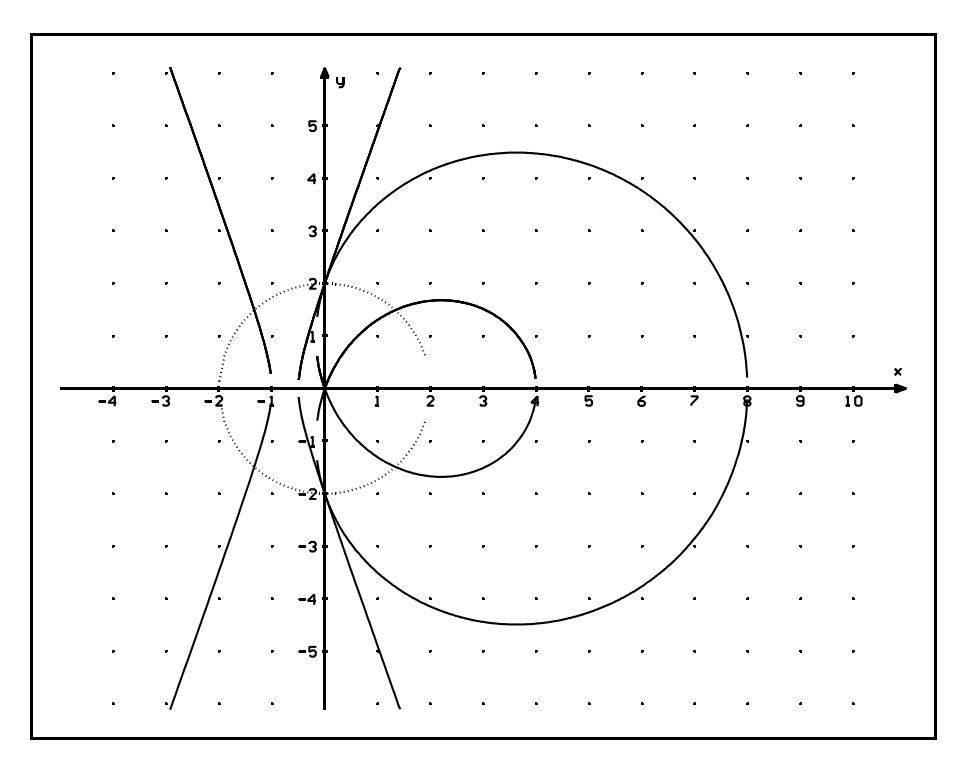

Die Pascalsche Schnecke "r = 2 +  $6cos(\varphi)$ ", die durch Inversion der Hyperbel "  $r = \frac{2}{\sqrt{2}}$  " am Kreis " $x^2 + y^2 = 4$ " entsteht.  $1 - 3cos(\varphi)$ 

Die Hyperbel hat ihren rechten Brennpunkt im Ursprung und ergibt sich durch Verschiebung aus "y <sup>2</sup> = 4x + 8x<sup>2</sup>":<br> y <sup>2</sup> = 4(x+0,5) + 8(x+0,5)<sup>2</sup>

Die Punkte der Pascalschen Schnecke genügen der Gleichung

$$
(x2 + y2 - 6x)2 = 4(x2 + y2)
$$

bzw.:

$$
y^{2}_{1, 2} = -x^{2} + 6x + 2 \pm 2 \cdot \sqrt{6x + 1}
$$

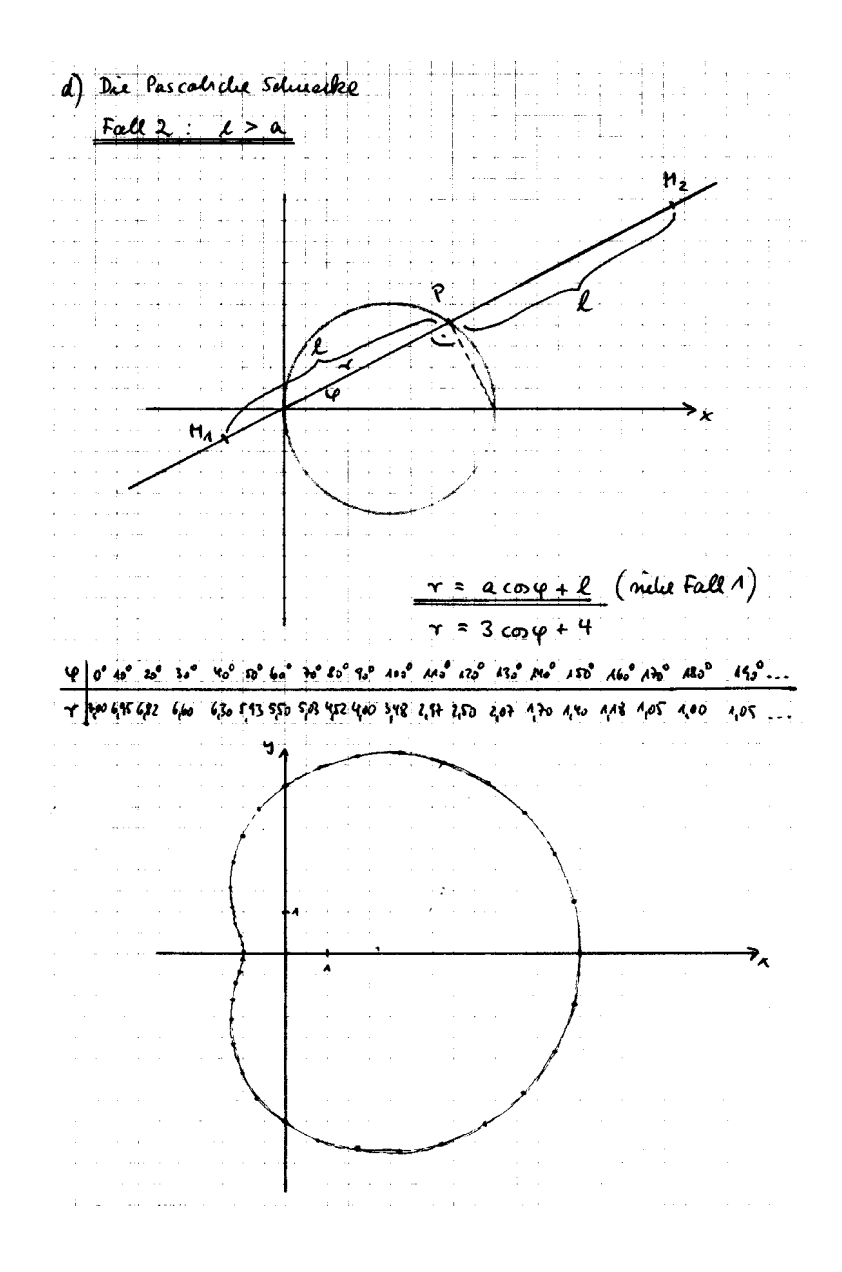

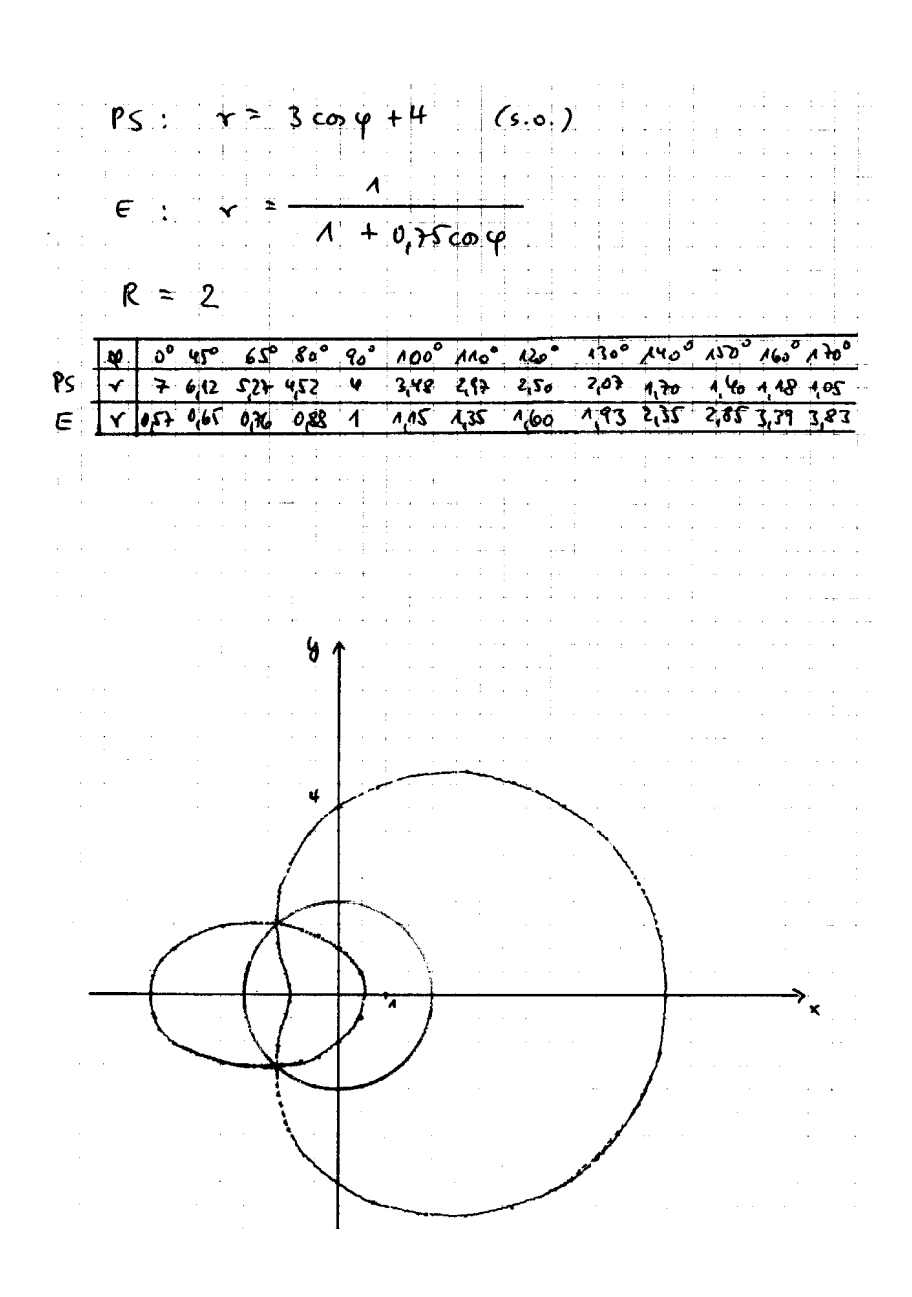

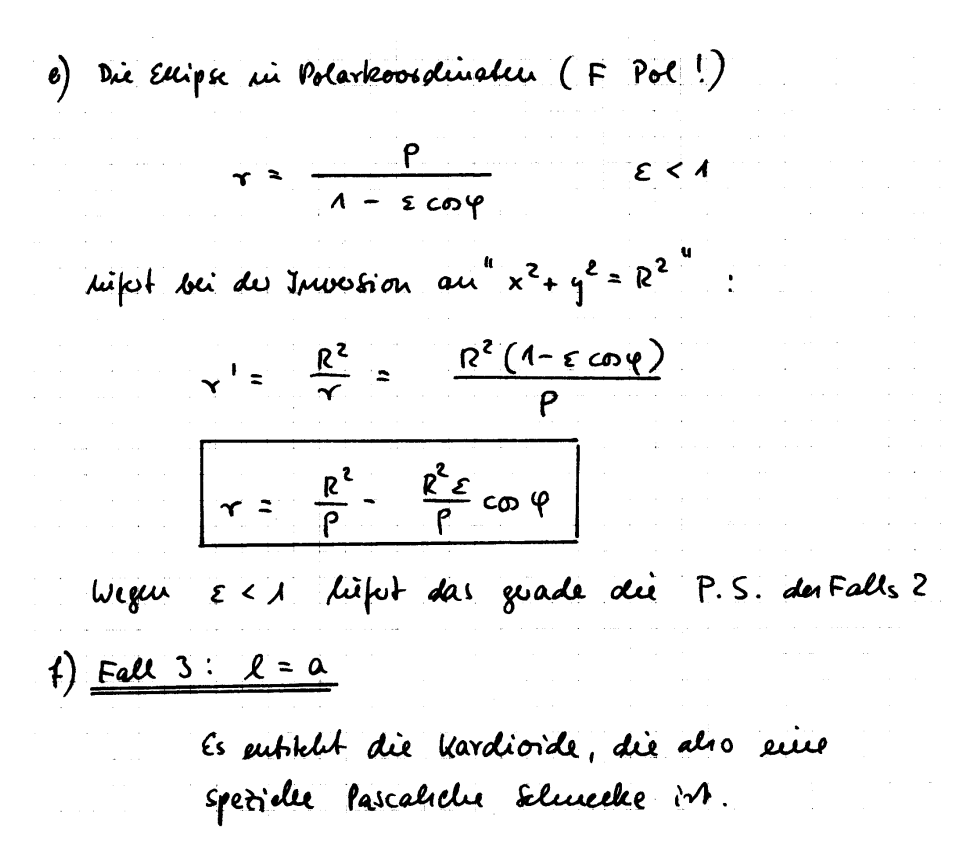

Auf der nächsten Seite sind einige ausgewählte Kurven noch einmal in Kurzform (übersichtlich?) dargestellt.

 $(x^{2}+y^{2})^{2} = a^{2}(x^{2}-y^{2})$ Bernoulliade Lemmiskale (lemwiskos: Schleife)  $r^2 = a^2$  cos 24 entiteld devel Inversion and philosophyce thypologlam trappinglaress;<br>die Lemmitate ist de grow oft alles Tumble, devel "Enformings"<br>produkt "voi ava vorgybenen Pankten konstant ist : F.P. PF2 = a und  $F_aF_2 = 2a$ Strophoide (SEGOPY: Unclung, Inclung)  $\frac{a}{2}$   $\frac{cos2\varphi}{cos\varphi}$ which durch Taweshon and gleiderathgen Kyperkel, deven Soluitel in (0/0) light. Die Prophenike sysible mich als geore. Ort Die Greder of wird vous aus in Burley Richbungen auf dem Brahl mit Aufaug. punkt ti objetragen. Es entitleen Shophordenpurkle Zissoide subject durel survision sure nech ralits  $2a$   $nm^2p$ geoff welch Parabel wit 5 = (0%).  $\overline{5}$ Evanded auf K. Essei OE =  $2F$ . Die Zissoide in der geometnische Ort vonz.  $xz/a$  $\sqrt[3]{(x^2+y^2)} = (x^2+y^2-6x)^2$   $(8=2a)$ Kardinde: autikled durch Inocesian anne Parabel deven Brenn  $\bar{r} = 2a(1+cn\varphi)$ punkel in (010) Lieft U'roll auf Kab Lie Kardiorde in mie Zylchide: (fadicu didi ). P berdaribb cein Verhörde P dù llardioide int suie spirille lascal solu Solucche: wenn if vaniert, wird von P jewils die konstant strake de lauge l'und beiden Seiker abghazen. Die ent-Acht der Karlioike. fur l<a subjects au P.S. aus Pascalsche Selmeche:  $ac\omega q + l$ Hypobal decar Prempunkt in (010) high. um Fix 27a entitled die P.S. am eine Elligse mit Fin O.

41

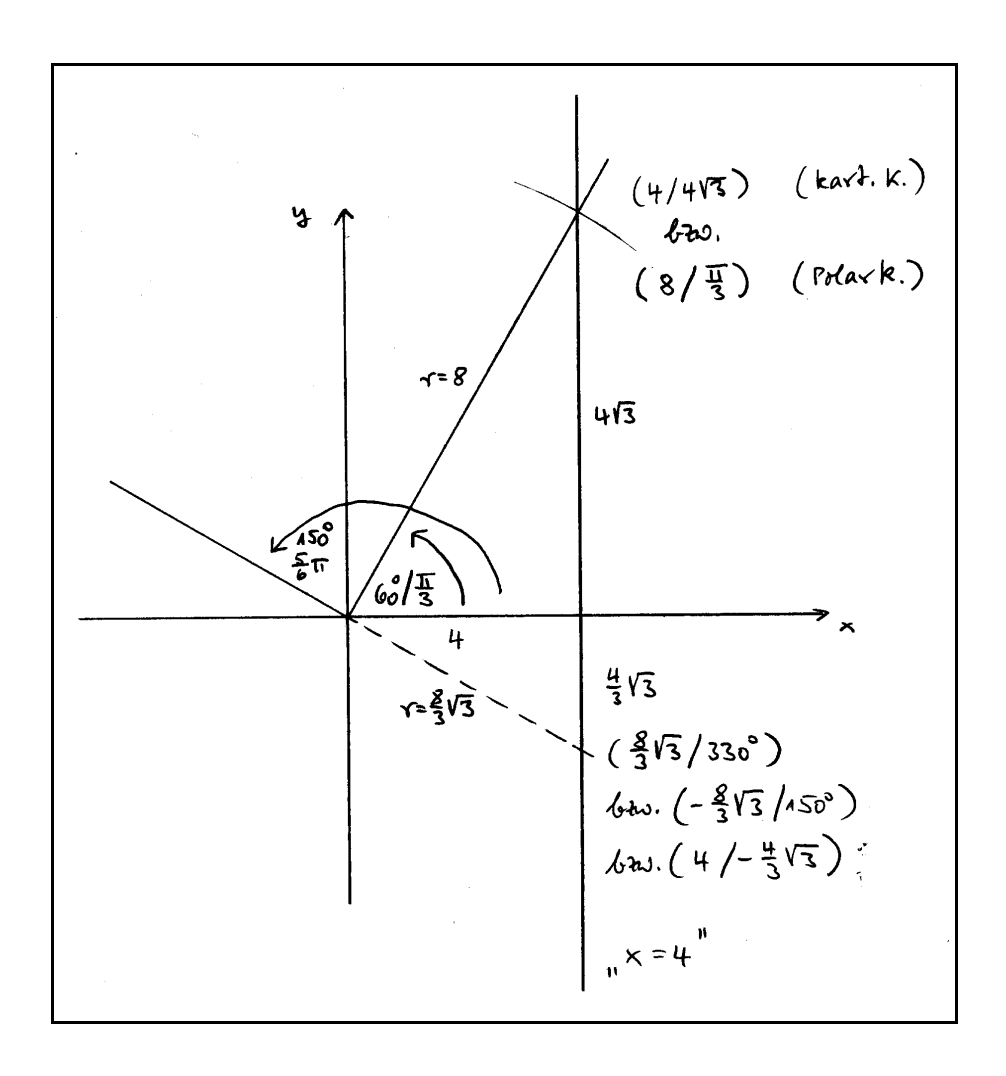

Gerade und Kreis in Polarkoordinaten

Bei der Inversion am Kreis genügt es aus Symmetriegründen, sich auf Geraden zu beschränken, die parallel zu den Koordinatenachsen verlaufen. In den Beispielen zu Beginn wurden Geraden betrachtet, die parallel zur y-Achse sind und daher durch " x = a " definiert werden können. Für die durch " $x = 4$ " definierte Gerade gilt dann in Polarkoordinaten:

$$
r \cdot \cos(\varphi) = 4
$$
  

$$
r = \frac{4}{\cos(\varphi)}
$$

bzw.:

Für  $0 \le \varphi < \frac{\pi}{2}$  und  $\frac{3\pi}{2} < \varphi < 2\pi$  (es ist unerheblich, ob man  $\varphi$  im Bogenmaß oder im Gradmaß 2 3π 2

angibt) erhält man alle Punkte der Geraden. Lässt man auch negative Radien zu (siehe Zeichnung) erhält man für  $0 \le \varphi \le \pi$  alle Geradenpunkte.

Ein Ursprungskreis mit dem Radius 6 wird in Polarkoordinaten durch  $r = 6$  ( $\varphi$  beliebig!) dargestellt. Dieses Ergebnis erhält man natürlich auch formal sofort<sup>19</sup> aus

$$
(\text{r} \cdot \cos(\varphi))^{2} + (\text{r} \cdot \sin(\varphi))^{2} = 36
$$

Verschiebt man nun den durch " $x^2 + y^2 = 36$ " definierten Kreis um sechs Einheiten in Richtung positiver x-Achse, erhält man einen Kreis, der durch den Ursprung verläuft:

$$
(x - 6)^2 + y^2 = 36
$$

In Polarkoordinaten:

$$
(\mathbf{r} \cdot \cos(\varphi) - 6)^2 + (\mathbf{r} \cdot \sin(\varphi))^2 = 36
$$
  

$$
\mathbf{r}^2 \cdot \cos^2(\varphi) - 12\mathbf{r} \cdot \cos(\varphi) + 36 + \mathbf{r}^2 \cdot \sin^2(\varphi) = 36
$$
  

$$
\mathbf{r}^2 - 12\mathbf{r} \cdot \cos(\varphi) = 0
$$
  

$$
\mathbf{r} \cdot (\mathbf{r} - 12 \cdot \cos(\varphi)) = 0
$$

Da man den Wert r = 0 auch für  $\varphi = 90^\circ$  erhält, kann der Kreis durch

$$
r = 12 \cdot \cos(\varphi)
$$

dargestellt werden.

Die Rechnung zur Inversion dieses Kreises ist nun "geschenkt" !!!

(Die obigen Betrachtungen lassen sich sofort verallgemeinern, wenn man den Kreis mit dem Radius  $r = a$  um a Einheiten in Richtung der x-Achse nach links oder rechts verschiebt.)

<sup>&</sup>lt;sup>19</sup> Siehe Seite 16.

#### **Beliebige Kreise, deren Mittelpunkt auf der x-Achse liegt**

Dabei können u.a. folgende Einsichten gewonnen werden:

- Auch die Darstellung in kartesischen Koordinaten hat ihre Vorzüge.
- S Nach komplizierteren Rechnungen geben Rechenkontrollen Zuversicht.
- S Rechenfertigkeiten, die man früher (Klasse 9) erworben hat, lassen sich auch hier (nicht nur, wenn man die Ableitung der Wurzelfunktion "zu Fuß" durchführen muss) nutzbringend anwenden.

Die Polarkoordinatendarstellung von  $(x - a)^2 + y^2 = b^2$  ist:

$$
(\text{ }r\cdot\cos(\varphi)-a)^2 + (\text{ }r\cdot\sin(\varphi))^2 = b^2
$$

Daraus folgt:

$$
r^2 - 2ar \cdot \cos(\varphi) + a^2 = b^2
$$

Also: 
$$
r_{1,2} = a \cdot \cos(\varphi) \pm \sqrt{a^2 \cdot \cos^2(\varphi) - a^2 + b^2}
$$

bzw. 
$$
r_{1,2} = a \cdot \cos(\varphi) \pm \sqrt{b^2 - a^2 \cdot \sin^2(\varphi)^2}
$$

Der durch 
$$
r = a \cdot cos(\varphi) + \sqrt{b^2 - a^2 \cdot sin^2(\varphi)}
$$
 21

definierte Kreis soll nun am Inversionskreis IK(M(0/0), R) invertiert werden:

Es genügt auch, sich auf  $r = a \cdot cos(\varphi) + \sqrt{b^2 - a^2 \cdot sin^2(\varphi)}$  zu beschränken.

<sup>&</sup>lt;sup>20</sup> An dieser Stelle soll nicht untersucht werden, wie sich der Kreis für den Fall a<sup>2</sup> > b<sup>2</sup> ergibt. Man kann sich aber "ohne zu große Mühe" (ich weiß, dass dies wieder eine typische Floskel der Mathematiker ist, die alle frustriert, die doch größere Mühe haben, dies einzusehen; sorry!!!) überlegen, warum für  $0 < b < a$  kein Kreis entstehen kann, der den Pol umschließt.

<sup>&</sup>lt;sup>21</sup> Für a = b erhält man die bekannte Darstellung. (Bitte diese kurze Rechnung durchführen.) Die folgende Rechnung gilt für  $a \neq b$ .

$$
\text{Aus} \qquad \qquad \mathbf{r} \qquad (\mathbf{a} \cdot \cos(\varphi) + \sqrt{\mathbf{b}^2 - \mathbf{a}^2 \cdot \sin^2(\varphi)} \ \text{)} \ = \ \mathbf{R}^2
$$

folgt dann 
$$
r = \frac{R^2}{a \cdot \cos(\varphi) + \sqrt{b^2 - a^2 \cdot \sin^2(\varphi)}}
$$

$$
r = \frac{R^2 \cdot (a \cdot \cos(\varphi) - \sqrt{b^2 - a^2 \cdot \sin^2(\varphi)})}{a^2 \cdot \cos^2(\varphi) - b^2 + a^2 \cdot \sin^2(\varphi)}
$$

Also: 
$$
r = \frac{R^2}{a^2 - b^2} \cdot (a \cdot \cos(\varphi) - \sqrt{b^2 - a^2 \cdot \sin^2(\varphi)})
$$

Es ist offensichtlich, dass durch diese Gleichung ein Kreis definiert wird, wenn die "Ausgangsgleichung" einen Kreis definiert. Eine (kurze!) rechnerische Kontrolle sehe ich nicht. Steht ein ordentliches Plotterprogramm zur Verfügung, wird man selbstverständlich damit eine Kontrolle durchführen. Eine Überprüfung "zu Fuß" (selbst zeichnen) scheint mir hier weniger sinnvoll.

#### **Wie lassen sich in der Einheit** *Inversion am Kreis* **Schwerpunkte setzen?**

- 1. Wie oben skizziert. (Wird in sechs Doppelstunden behandelt.) Viele Teile (Herleitung der Hyperbelgleichung in kartesischen Koordinaten, etc.) können weggelassen werden.
- 2. Geraden und Kreise. (Wenn nur ganz wenig Zeit vorhanden ist, wobei man sich fragen muss, ob es dann noch sinnvoll ist, sich überhaupt mit der Einheit zu beschäftigen.)
- 3. Parabel, Ellipse, Hyperbel in Polarform: Pascalsche Schnecken.
- 4. Hyperbel in verschiedenen Lagen: Lemniskate, Strophoide, Pascalsche Schnecke
- 5. Auswahl von Kurven unter dem Gesichtspunkt verschiedener "Erzeugungen". (Beispiel: Die Kardioide.)